Alberta Government

# **Ecological Information System Data Users Manual ECOSYS**

Version 1 Nov 3, 2016

# **Revision History**

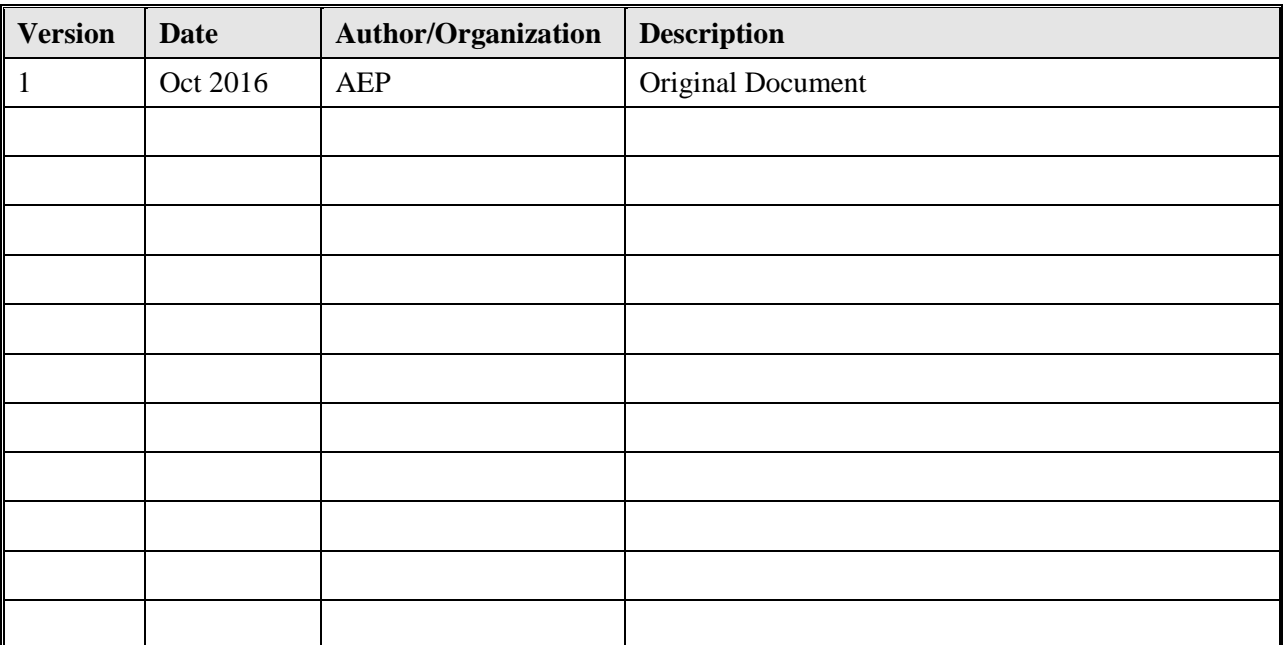

# **Table of Contents**

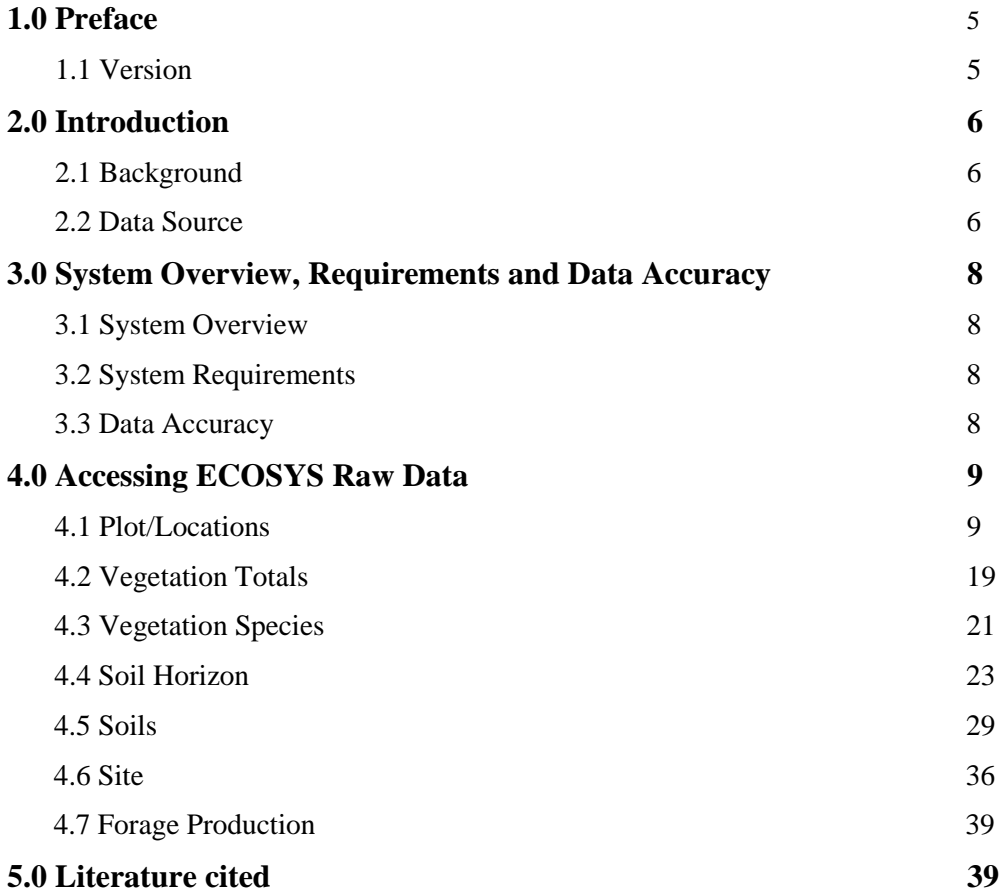

## **List of Tables**

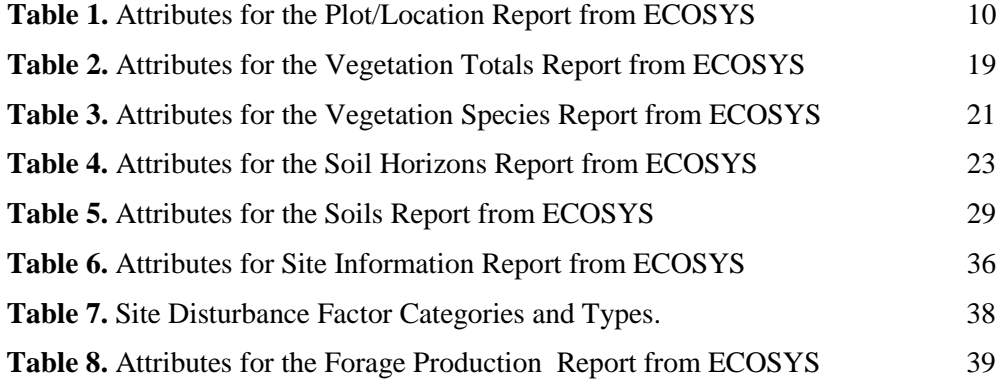

## **List of Figures**

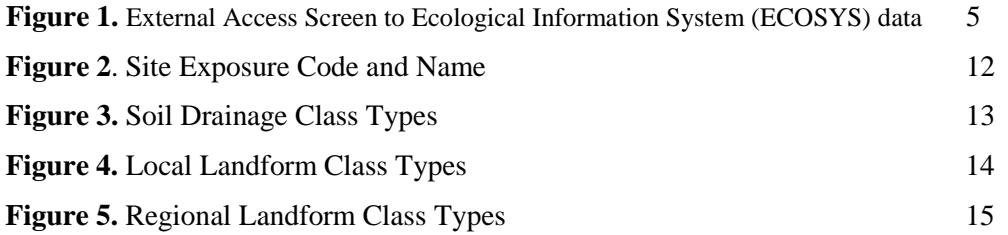

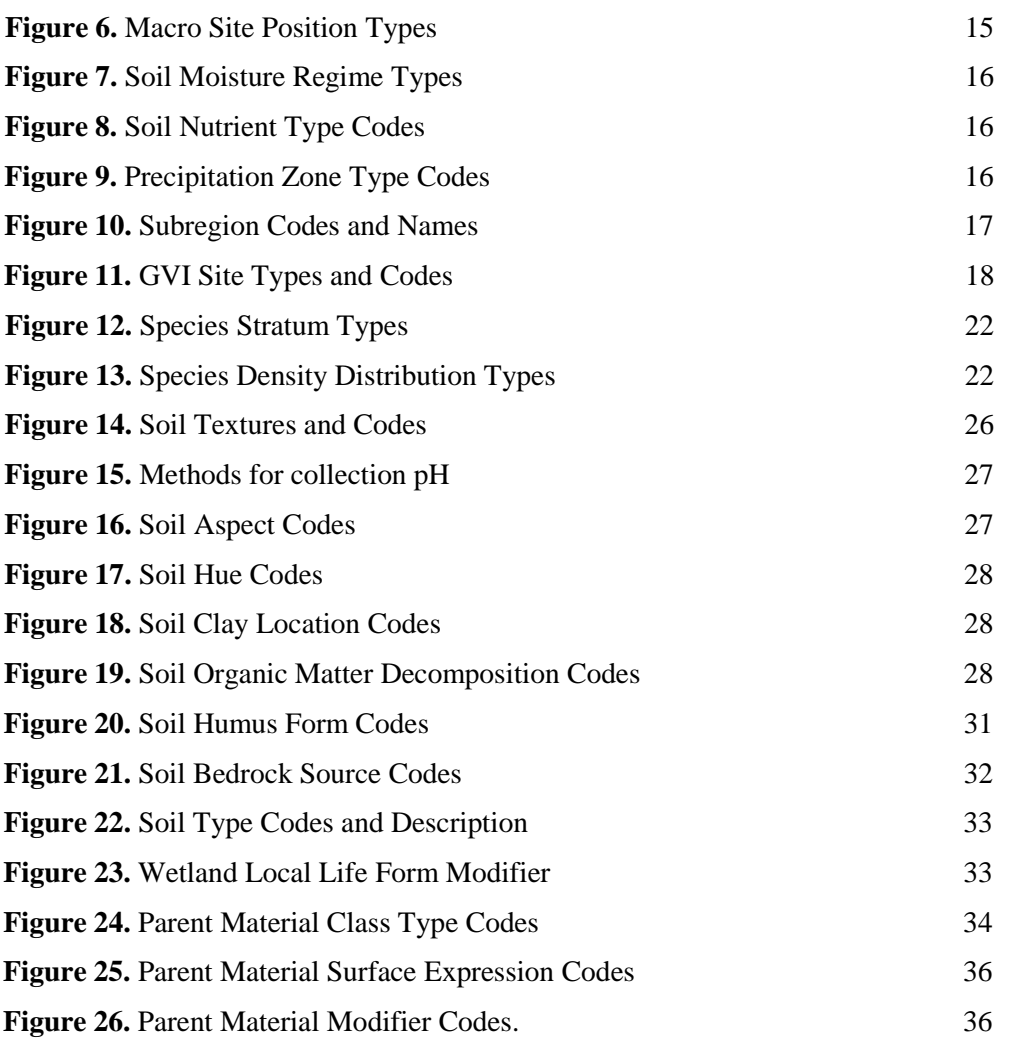

## **1.0 Preface**

#### **1. Version**

Data User Guide v1.0

In order to request raw data extracts from the Alberta Ecological Information System (ECOSYS) begin by selecting a search method (Ecological Area, Study Area, Lat/Long or ATS locations) from the attached link to ECOSYS (Figure 1). The type of data reports that can be extracted include:

- 1. Plot/Locations
- 2. Vegetation Totals
- 3. Vegetation Species
- 4. Soil Horizon
- 5. Soils
- 6. Site
- 7. Forage Production

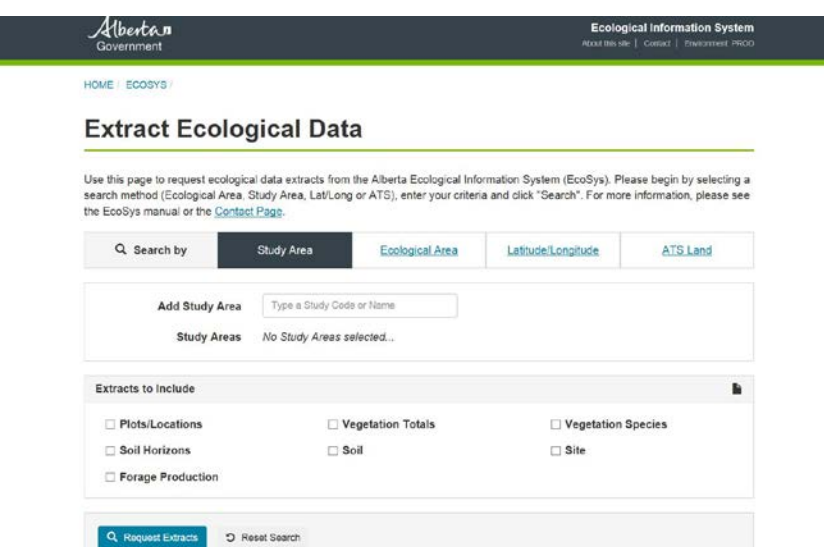

Figure 1. External Access Screen to Ecological Information System (ECOSYS) data.

The attached document outlines the various attributes that are captured within each report.

For general inquiry, comments and account setup, please contact:

- **Email:** [mike.willoughby@gov.ab.ca](mailto:mike.willoughby@gov.ab.ca)
- **Raw Data:** <https://securexnet.env.gov.ab.ca/EcoSysExternal/>

# **2. Introduction**

### **2.1 Background**

In 1976, following the lead of the biogeoclimatic site classification program in British Columbia, a joint project was initiated, by Canadian Forestry Service and the Alberta Forest Service, to establish a framework for describing and classifying land for resource management. The main objectives of the Biogeoclimatic Ecosystem Classification of Alberta project were:

- to classify Alberta into biogeoclimatic zones
- to classify the forests of the Province into plant associations
- to analyze forest environment relationships
- to provide basic information on the plant associations on terms of their structure, ecological characteristics and potential for forest production
- to promote application of this classification in forest management practices and research programs.

Data collection commenced in 1977 and a computer based system was established to store, retrieve and analysis the data.

The project was initially staffed by S. Kojima and G.J. Krumlik of the Canadian Forestry Service with further resources provided by J. Soos of the Research Branch of the Alberta Forest Service. In the late 1970's the Resource Evaluation and Planning Division joined the project providing data collection and analysis support. The data was stored and reports created at the University of Alberta Computer Center. In the early years of the project, the data was processed using methodologies and programs obtained from BC Ministry of Forests. Programs such as the Klinka-Phelps vegetation tabulation programs were modified for use in Alberta. The complete information set for a field plot consisted of four parts: site description, vegetation description, soil description and mensuration data.

Currently, the ECOSYS (Ecological Information System) database is a provincial database that stores over 26,000 vegetation and soil plots described in the province of Alberta. This information is used in the development of management tools (plant community guides, ecosite guides, natural subregion maps, range health tools etc.) to ensure Alberta's public lands are being managed sustainably. ECOSYS also summarizes the raw plot information into Ecosite Guides for each subregion in the province.

## **2.2 Data Source**

The database was initially set up as the repository for the Biogeoclimatic Forest Site program and data from all regions of the province was collected from 1977-95 and stored in the database. Data for the following projects were stored in ESIS: An Ecosystem Classification of the Boreal Cordilleran Ecozone-Sundre and Ecological Zonation of North Western Alberta. Later, data from the following projects were added: Field Guide for West Central Alberta in 1986, Field Guide for Southwest Alberta and Field Guide to Ecosites of Northern Alberta 1996 and a replacement for West Central Guide in 1996.ESIS was not developed until 1992 when funding for Site classification field guides was made available through the Canada Alberta Partnership Agreement in Forestry (CAPAF). To do the field guides it was necessary to standardize the existing data sets that had been collected since 1976 for both biogeoclimatic and Ecological Land Classification studies. Data from the field guides was not added – the field guides were based largely on existing data that was collected through ELC projects and Integrated Resource Inventory projects. A limited amount of new data was collected.

As part of the Biogeoclimatic Forest Site program procedures for describing ecosites in the field were established. In addition data terminology, definitions and standards were adopted. With the cooperation of the British Columbia Ministry of Forests the manual "Describing Ecosystem in the Field" was modified and became the standard for Alberta. The establishment of standards, definitions and manuals for ecological data collection was a significant as other departmental inventories adopted or modified the

procedures in later years. Most of all it this work provided the foundation for a provincial ecological data collection and facilitated inter agency data sharing.

During the 1980's the ecological inventory methods and standards were adopted for the integrated resources inventories. These inventories were conducted as part of the Integrated Resource Planning program. Data was collected throughout the Province and entered into ESIS. ESIS did not exist at that time. Data was collected and entered into the university system or later into a government supported database. Ecological Reports were prepared and printed for numerous planning areas including Coal Branch, Keg River, Berland and Fox Creek.

Also the Canadian Forestry Service made available the data from 4000 plots, collected as part of the Ecological Surveys of the Alberta National Parks (Jasper and Banff) in the late 1970's and this data was added to ESIS in about 1994 after the database was developed

The Alberta Forest Service completed site descriptions for the 650 forest inventory permanent sample plots that are part of growth and yield studies. The data collected included the site description, soil and vegetation. In addition 200 Stand Dynamic Plots, established by the Alberta Forest Service for monitoring growth of young stand, were visited, site description completed and the data added to the system.

In 2008 a project was initiated to accommodate over 5000 plots in the Prairie (PARADOX) database. New fields were added to the Location screen, Site Screen, Vegetation Screen and Soil Description screen to accommodate the prairie data. In addition a new screen was created (Range Management) to capture specific management information used to manage rangeland dispositions. A description of all the attributes in the ESIS database is outlined in the ESIS Attribute Description Manual (Metadata) (2011).

From the time of commencement of data collection in 1977 until today, over 26,000 site descriptions have been carried out and the plot data entered in the database. The value represented by this work is well over ten million dollars.

This database has been invaluable in a number of key resource management initiatives in Alberta in particular the 3 field guides to Ecosites for the province (This project was the driving force behind developing ESIS). In 1999 this database also supported the development of the Ecological Succession Description database (ESD) within Rangeland Management Branch. The primary objective of the database was the development of a plant community classification system that can be used by field staff and the public to assess the ecology and succession of ecological sites within each subregion. Plant communities in the database are organized within each ecological site where an ecological site is defined as a "distinctive kind of land with specific physical characteristics that differs from other kinds of land in its ability to produce a distinctive kind and amount of vegetation" (Task Group on Unity and Concepts 1995). All of the plot information stored in ESIS is used to develop the plant community descriptions outlined in the ESD website.

In 1994 various Department agencies cooperated in developing a single uniform provincial eco-region map. Previously each resource management agency, had its own individual map (ecoregions and Natural subregions) which created difficulties for interagency consultation and decision making. The ESIS data was used to develop the 1994 and 2006 Natural Regions and Subregions map of Alberta. This subregion map is the framework for dealing with issues of sustainability and conservation throughout the province.

In 2010 funding was provided by Policy and Planning Division, Alberta Environment and Parks to redevelop the original ESIS and ESD databases into one database and produce hard copy pdf documents from the ECOSYS website.

This database also provides the background data for interpreting GVI (Grassland Vegetation Inventory), PLVI (Primary Land Vegetation Inventory) and DEP (Derived Ecosite Phase). PLVI, GVI and DEP are spatial ecologically based land cover inventories and provide information that fits within the provinces ecological classification hierarchy. These types of inventories allow us to predict ecological changes on the landscape based on successional information outlined in the (ECOSYS) website rather than reinventorying. Providing these *choices* of ecological inventories is more cost effective in supporting our clients and partners, and provides support to future challenges dealing with biodiversity, climate change, and balanced economic, social, and environmental decision making.

# **3. System Overview, Requirements and Data Accuracy**

#### **3.1 System Overview**

ECOSYS uses Microsoft SQL Server as the database, runs on Windows 2012 servers, and is written in MVC.NET.

#### **3.2 System Requirements**

ECOSYS is run 100% inside Windows Server. ECOSYS external access has been tested to work in the following browsers/environments:

PC:

- Internet Explorer 11 (both native and via Citrix)
- Internet Explorer 10 (emulated)
- Internet Explorer 9 (emulated)
- Firefox 47.0.1
- Chrome 54.0.2840.71

Mobile (Apple iPhone 7):

- Chrome Mobile
- Safari Mobile your computer must be able to run Internet Explorer.

#### **3.3 Data Accuracy**

Location accuracy of plot data for the data collected in the 1970s and 1980s is only accurate to the center of an ATS section or Township. Newer data was collected with GPS units and is only accurate to the GPS unit that was used. The extent of the data is within Alberta.

# **4. Accessing ECOSYS Raw Data:**

ECOSYS is currently available to department employees only via a web service. For external users only raw data can be downloaded into one of five reports. The type of data reports that can be extracted include:

- 1. Plot/Locations
- 2. Vegetation Totals
- 3. Vegetation Species
- 4. Soil Horizon
- 5. Soils
- 6. Site
- 7. Forage Production

In order to request raw data extracts from the Alberta Ecological Information System (ECOSYS) begin by selecting a search method (Ecological Area, Study Area, Lat/Long or ATS locations) from the attached link to ECOSYS (Figure 1).

The rest of this manual describes the attributes for each data report.

### **4.1 Plot/Locations**

A study area is a code unique to the project being conducted. It consists of a 2 digit number followed by a 2 or 3 letter acronym, which identifies the geographical location of the study area, The use of a sequential numbering system permits for the unique identification of projects that have taken place in the same geographical location (eg 72CAP). Usually the first number of the study area will refer to the project the user is assigned too. The various project codes include:

- 1 Former AFS Research Branch
- 2 LFS Forest Research Management Branch
- 3 LISD Resource Information Division
- 4 Universities
- 5 Other
- 6 BGC Plots
- 7 LFS Range Management
- 8 Former Reforestation Branch
- 9 Parks Canada
- 10 Tourism, Parks and Recreation

The second number will usually refer to the information that is being collected in that study area. The various codes for information collected include:

- $0 -$ Location
- 1 Site, Soils
- 2 Site, Vegetation
- 3 Site, Mensuration
- 4 Site, Soils, Vegetation
- 5 Site, Soils, Mensuration
- 6 Site, Vegetation, Mensuration
- 7 Site, Soils, Vegetation, Mensuration
- 8 Site
- 9 Soils

An example for rangeland (project code7) and collection of only site and vegetation information (code 2) would be 72ALO where the three letter code is unique for the disposition (in this case ALLOTMENT).

#### Table 1. Attributes for the Plot/Location report from ECOSYS

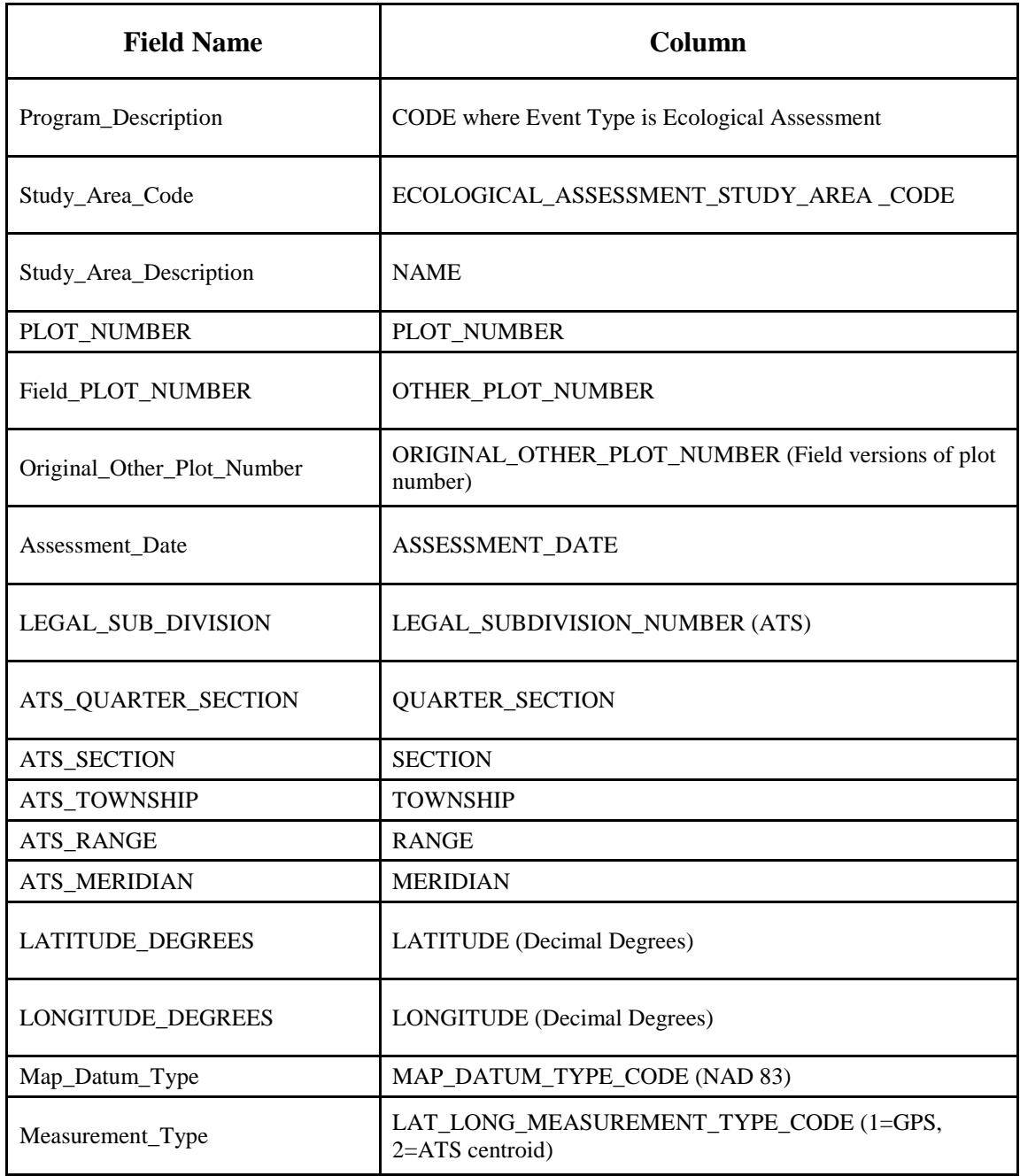

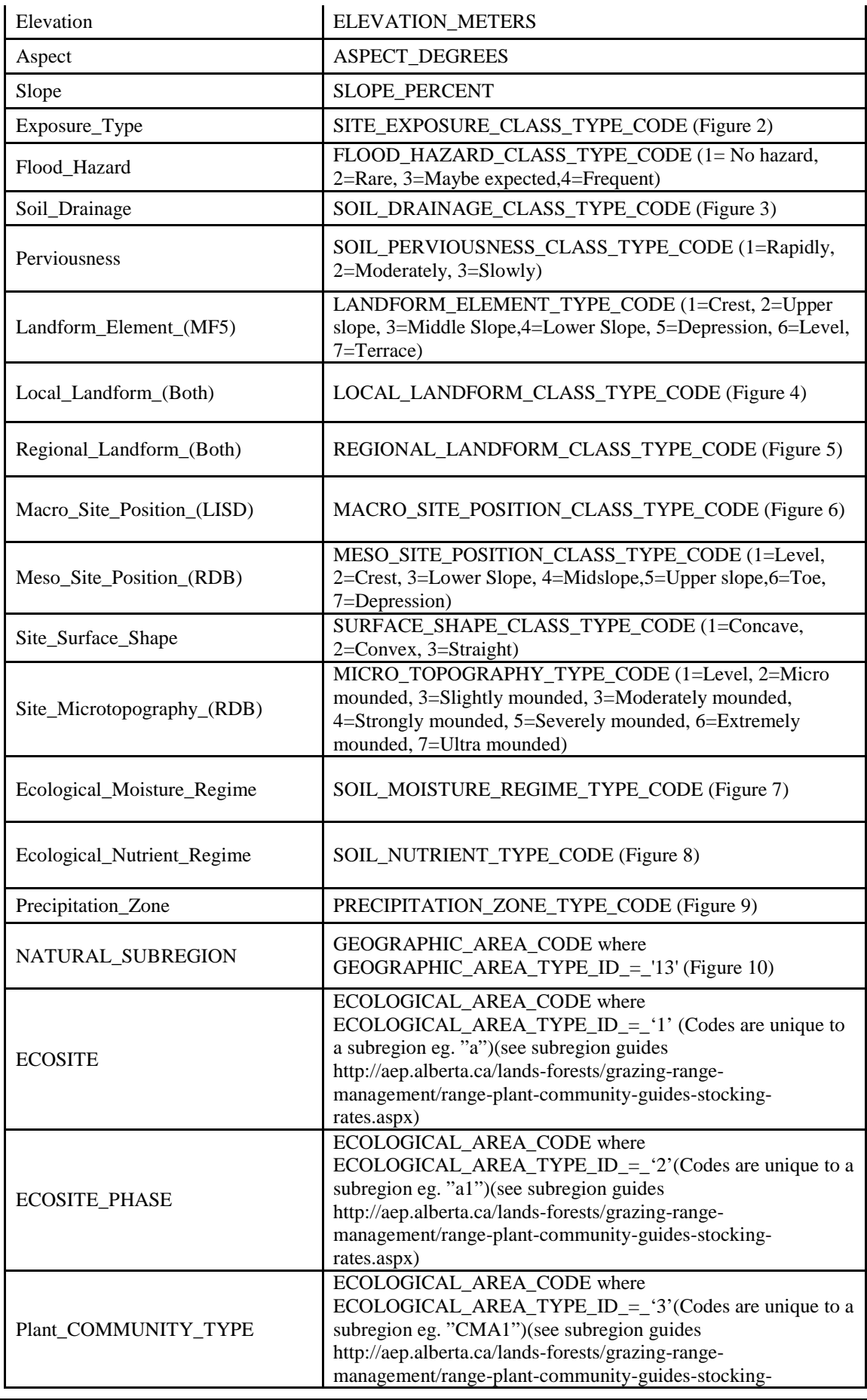

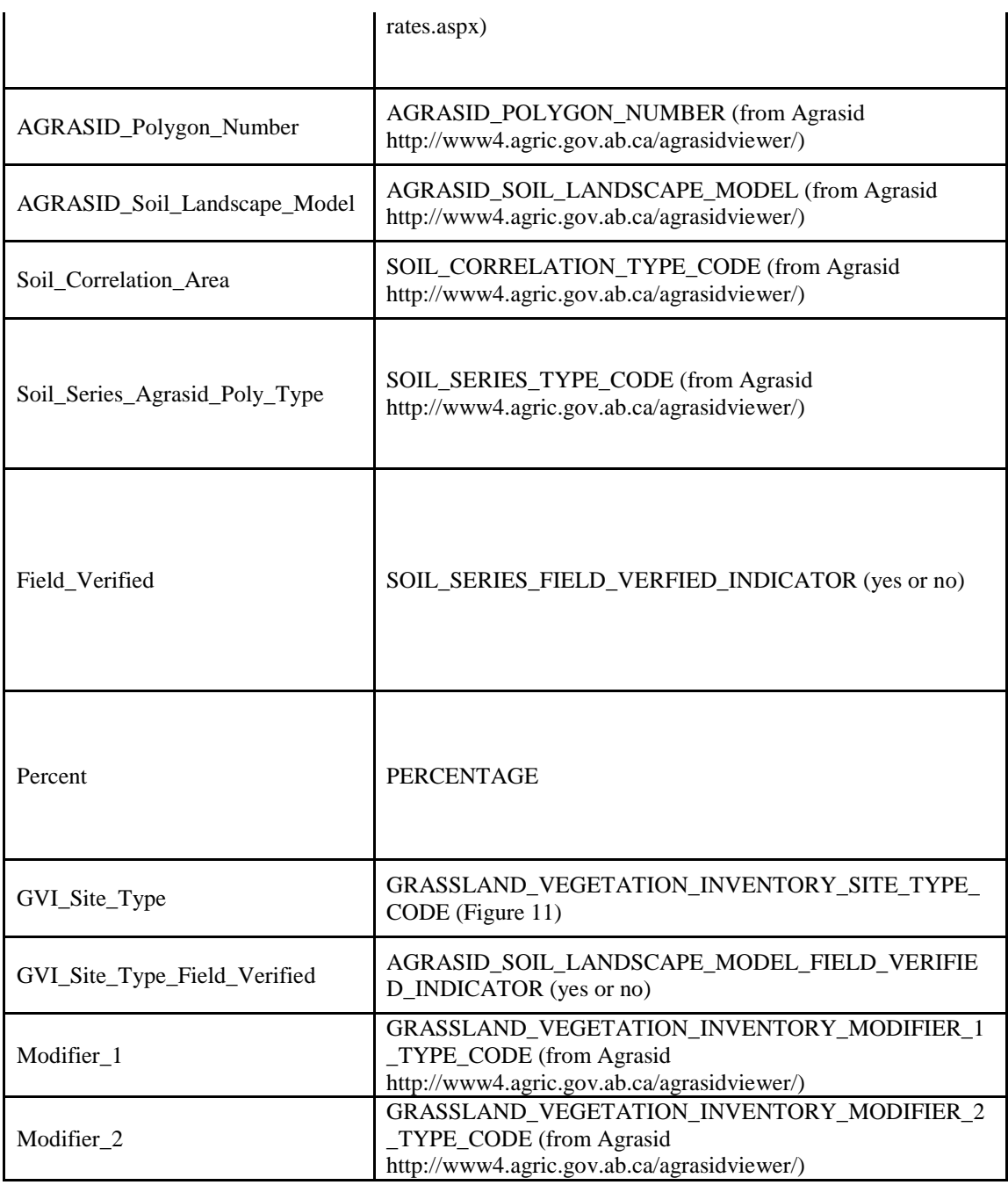

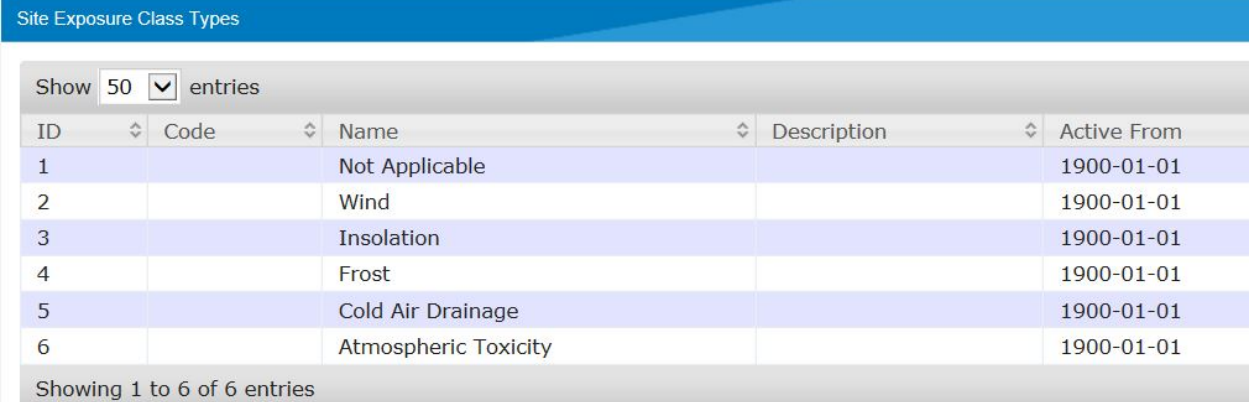

Figure 2. Site exposure code and name

| Soil Drainage Class Types   |                    |                         |  |  |  |
|-----------------------------|--------------------|-------------------------|--|--|--|
| Show 50<br>entries          |                    |                         |  |  |  |
| ≎<br>ID<br>Code             | $\hat{\mathbf{v}}$ | Name                    |  |  |  |
| 1                           |                    | Very rapidly drained    |  |  |  |
| $\mathcal{P}$               |                    | Rapidly drained         |  |  |  |
| 3                           |                    | Well drained            |  |  |  |
| $\overline{4}$              |                    | Moderately well drained |  |  |  |
| 5                           |                    | Imperfectly drained     |  |  |  |
| 6                           |                    | Poorly drained          |  |  |  |
| 7                           |                    | Very poorly drained     |  |  |  |
| 8                           |                    | Mixed drainage          |  |  |  |
| Showing 1 to 8 of 8 entries |                    |                         |  |  |  |

Figure 3. Soil Drainage Class Types

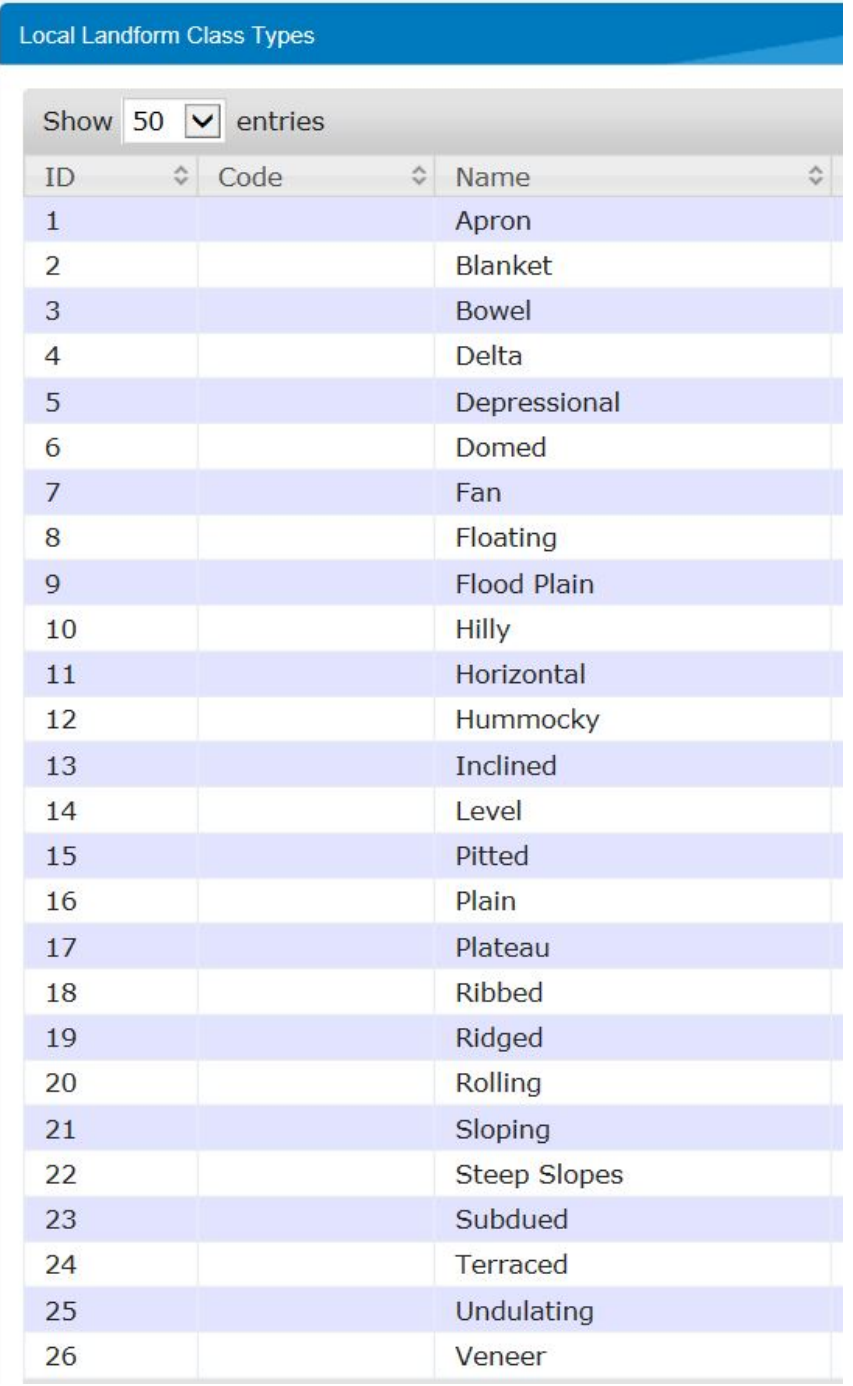

Figure 4. Local Landform Class Types

| <b>Regional Landform Class Types</b>                                 |                       |  |  |  |  |
|----------------------------------------------------------------------|-----------------------|--|--|--|--|
| Show 50<br>$\vee$ entries                                            |                       |  |  |  |  |
| $\stackrel{\wedge}{\vee}$<br>$\stackrel{\wedge}{\vee}$<br>Code<br>ID | $\hat{\cdot}$<br>Name |  |  |  |  |
| $\mathbf{1}$                                                         | Organic Wetland       |  |  |  |  |
| $\overline{2}$                                                       | Scarp                 |  |  |  |  |
| 3                                                                    | Dune                  |  |  |  |  |
| $\overline{4}$                                                       | <b>Delta</b>          |  |  |  |  |
| 5                                                                    | Mountains             |  |  |  |  |
| 6                                                                    | Valley                |  |  |  |  |
| $\overline{7}$                                                       | Plain                 |  |  |  |  |
| 8                                                                    | Plateau               |  |  |  |  |
| $\overline{9}$                                                       | <b>Hills</b>          |  |  |  |  |
| 10                                                                   | Uplands               |  |  |  |  |
| 12                                                                   | Lowlands              |  |  |  |  |
| 13                                                                   | <b>Midlands</b>       |  |  |  |  |
| 14                                                                   | Valleys               |  |  |  |  |

Figure 5. Regional Landform Class Types

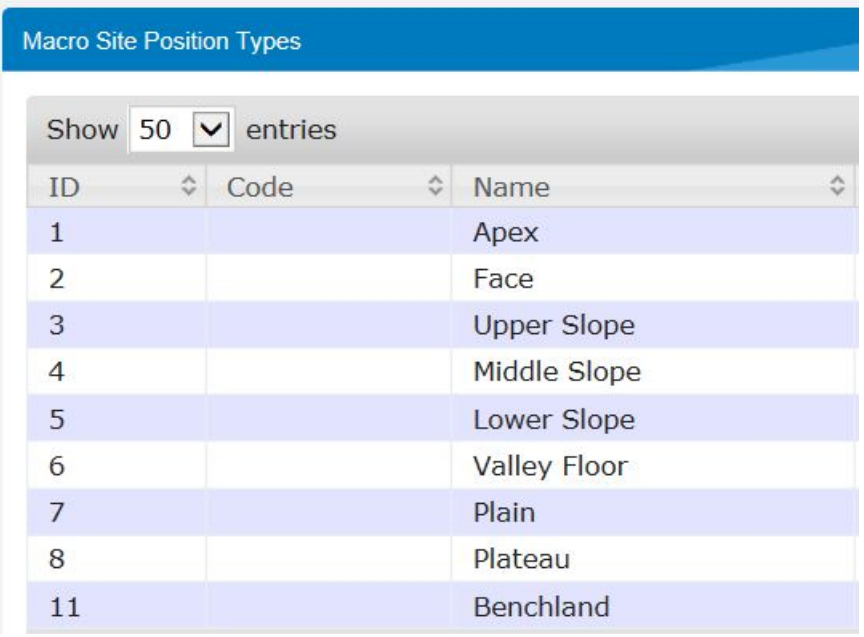

Figure 6. Macro Site Position Types

| Soil Moisture Regime Types |           |                              |   |  |  |  |  |
|----------------------------|-----------|------------------------------|---|--|--|--|--|
| Show<br>50                 | entries   |                              |   |  |  |  |  |
| ID<br>≎                    | ≎<br>Code | Name                         | ≎ |  |  |  |  |
| $\mathbf{1}$               |           | Very Xeric (very dry)        |   |  |  |  |  |
| $\overline{2}$             |           | Xeric (dry)                  |   |  |  |  |  |
| 3                          |           | Subxeric (moderately dry)    |   |  |  |  |  |
| $\overline{4}$             |           | Submesic (moderately fresh)  |   |  |  |  |  |
| 5                          |           | Mesic (fresh)                |   |  |  |  |  |
| 6                          |           | Subhygric (moderately moist) |   |  |  |  |  |
| 7                          |           | Hygric (moist)               |   |  |  |  |  |
| 8                          |           | Subhydric (moderately wet)   |   |  |  |  |  |
| 9                          |           | Hydric (wet)                 |   |  |  |  |  |

Figure 7. Soil Moisture Regime Types

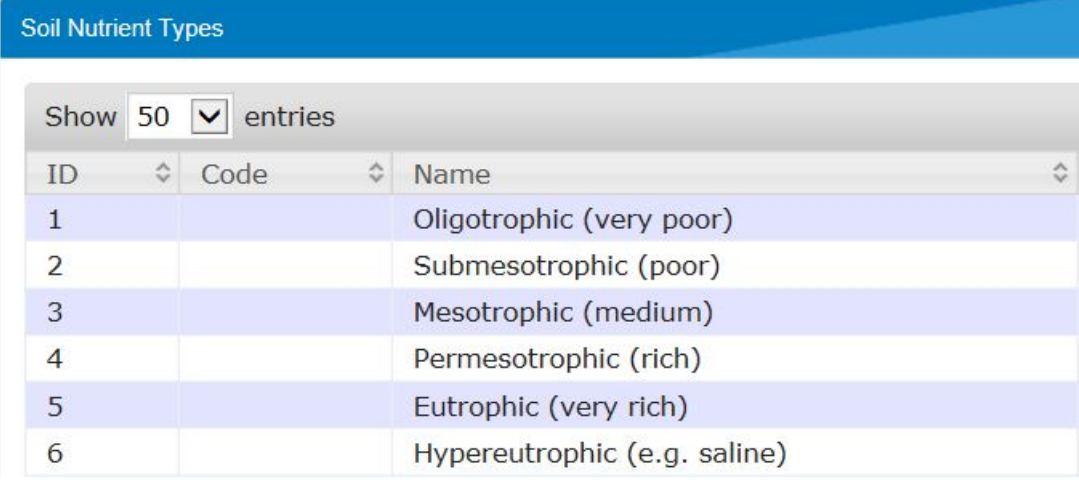

Figure 8. Soil Nutrient Type Codes

| <b>Precipitation Zone Types</b> |                         |   |                          |   |
|---------------------------------|-------------------------|---|--------------------------|---|
| Show 50                         | $\triangledown$ entries |   |                          |   |
| <b>ID</b>                       | ٥<br>Code               | ٥ | Name                     | ≎ |
| 1                               | $15 - 25$               |   | 15 to 25 cm (6" to 10")  |   |
| $\overline{2}$                  | $25 - 36$               |   | 25 to 36 cm (10" to 14") |   |
| 3                               | $36 - 46$               |   | 36 to 46 cm (14" to 18") |   |
| $\overline{4}$                  | $46 - 56$               |   | 46 to 56 cm (18" to 22") |   |
| 5                               | $56 - 66$               |   | 56 to 66 (22" to 26")    |   |

Figure 9. Precipitation Zone Type Codes

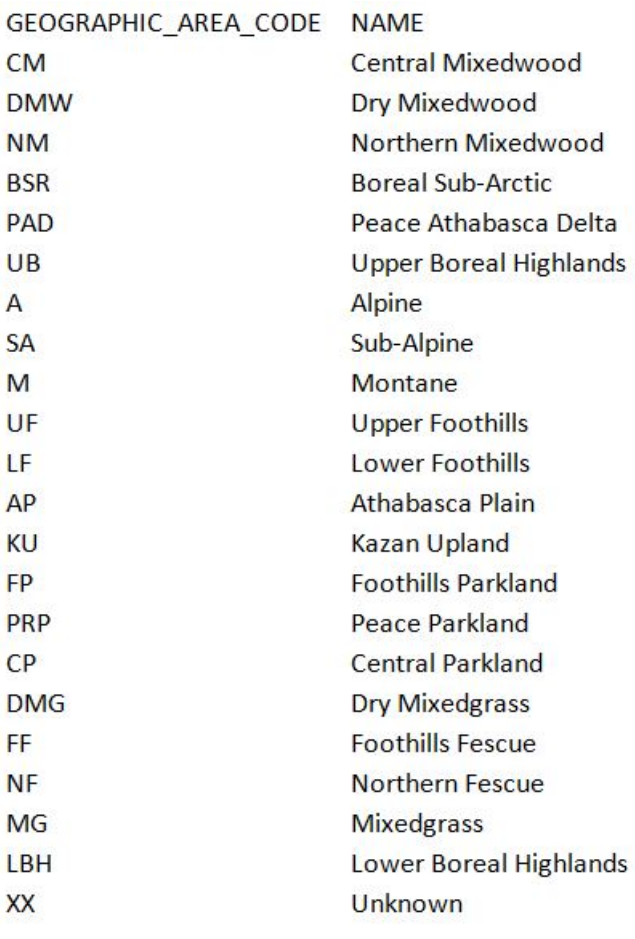

Figure 10. Subregion codes

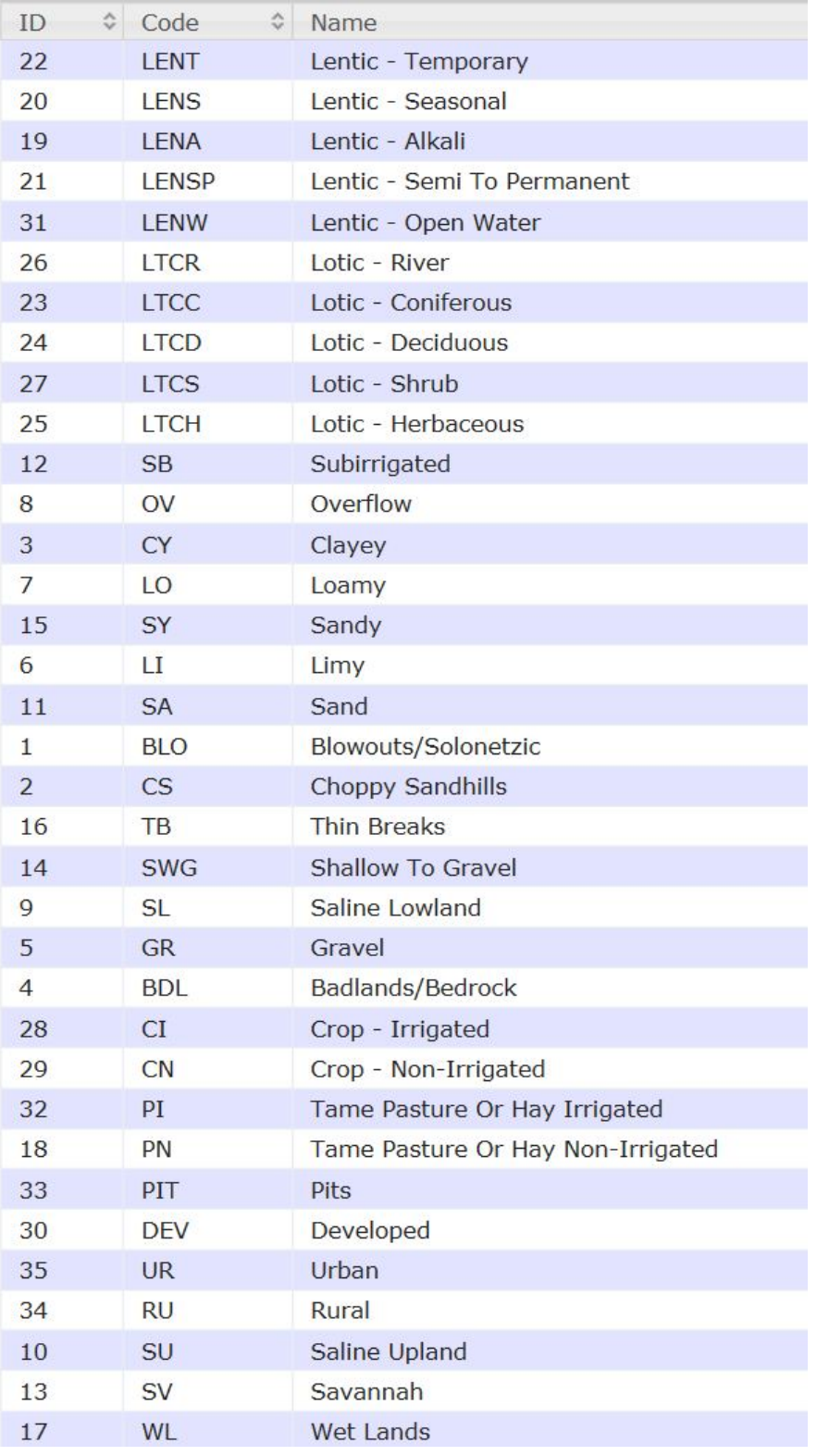

Figure 11. GVI Site Types and Codes

# **4.2 Vegetation Totals**

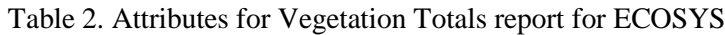

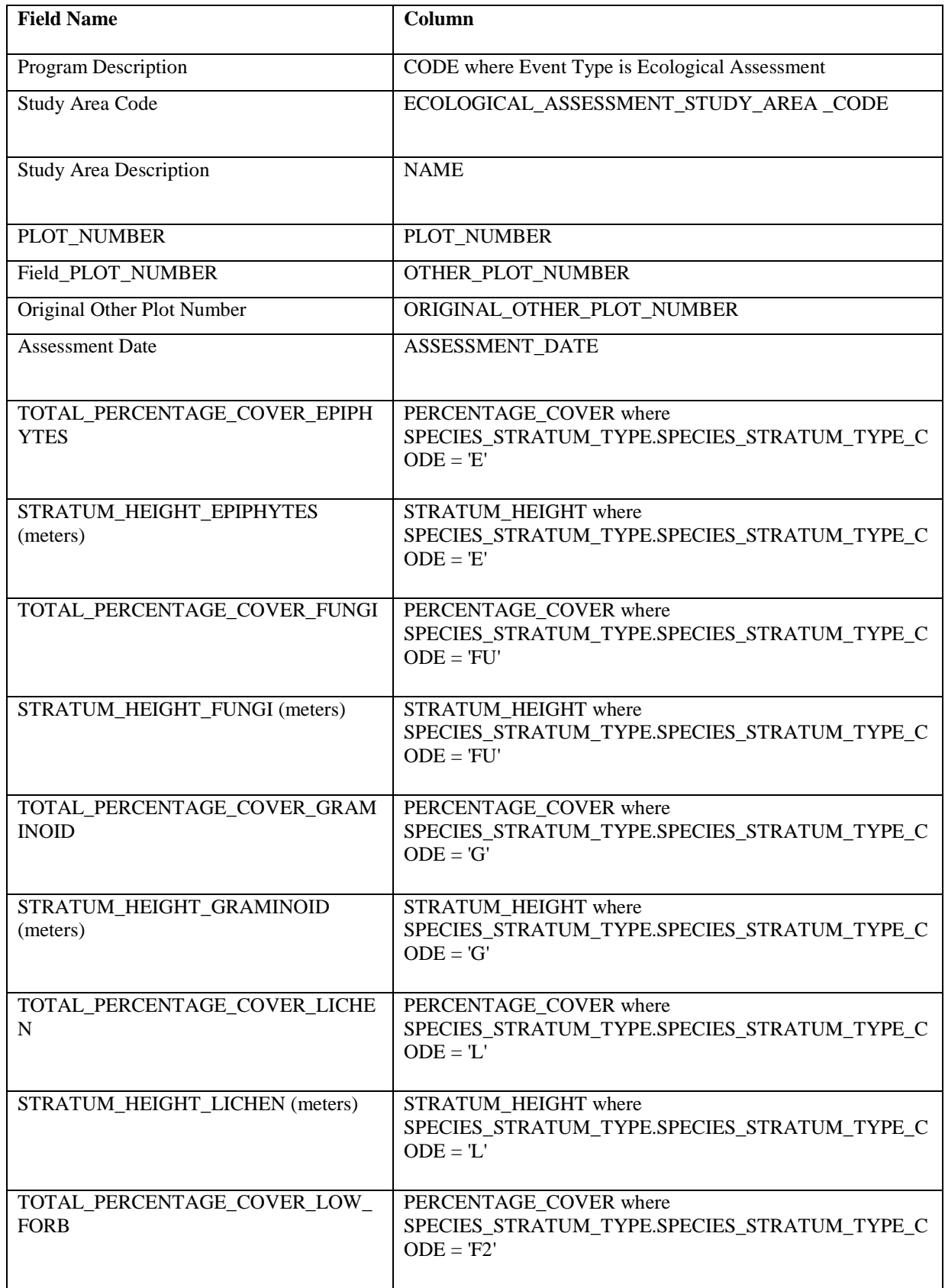

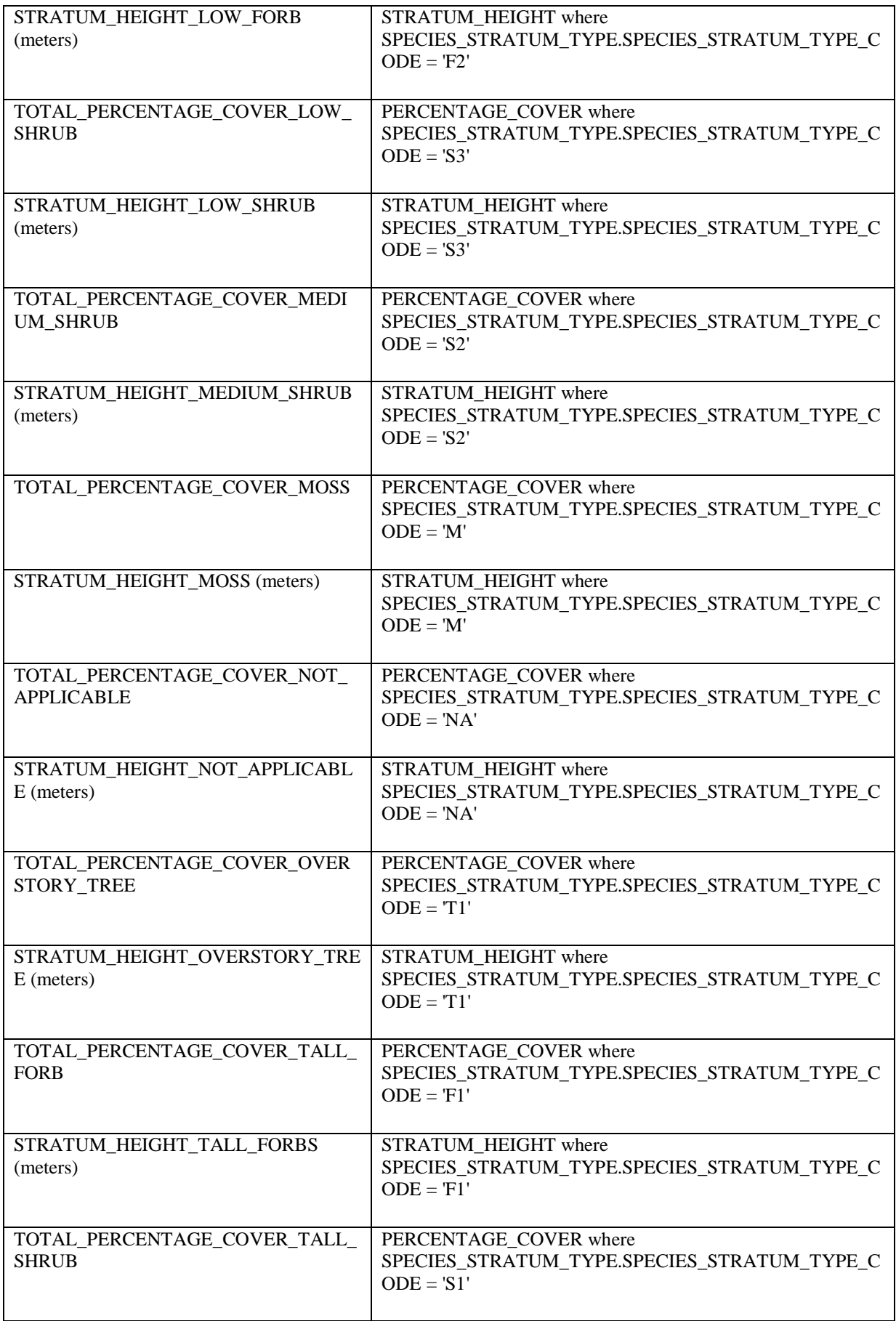

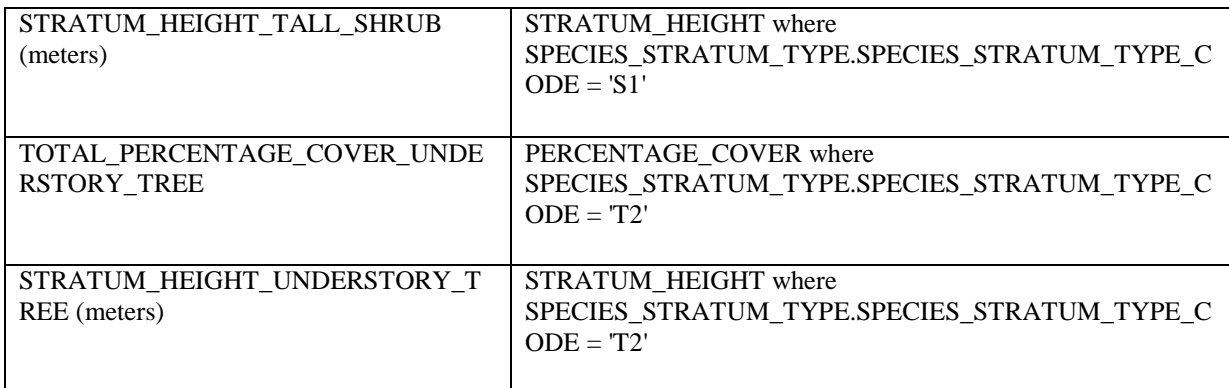

## **4.3 Vegetation Species**

Table 3. Attributes for Vegetation Species report for ECOSYS

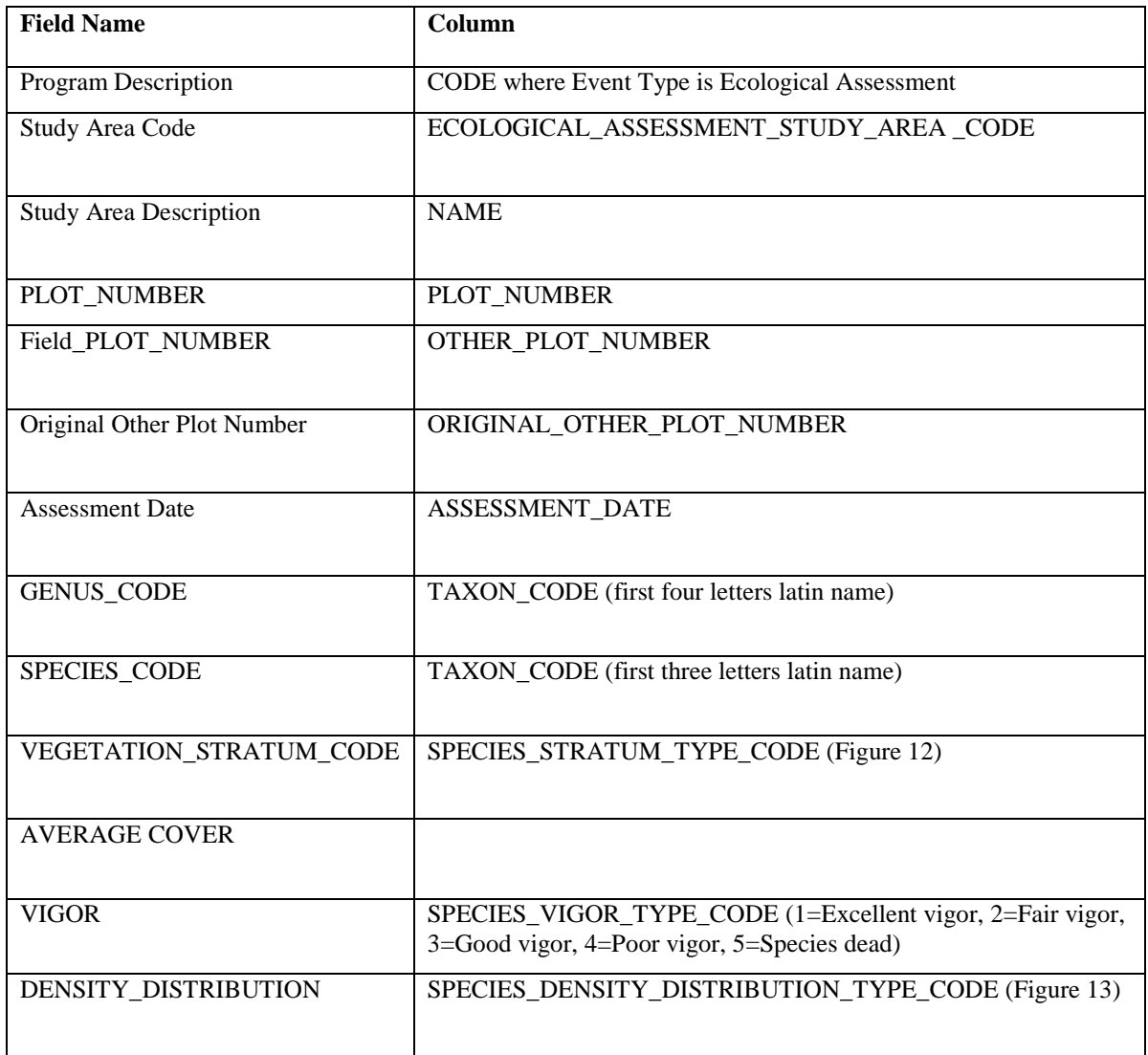

|                | <b>Species Stratum Types</b> |                            |              |                                                                     |  |  |
|----------------|------------------------------|----------------------------|--------------|---------------------------------------------------------------------|--|--|
|                |                              |                            |              |                                                                     |  |  |
|                | Show 50 $\vee$               | entries                    |              |                                                                     |  |  |
| ID             | $\hat{v}$<br>Code            | Name                       | $\mathbb{C}$ | Description                                                         |  |  |
| $\mathbf{1}$   | T1                           | <b>Overstory Tree</b>      |              | Any woody species growing to a height of greater t                  |  |  |
| 2              | T <sub>2</sub>               | <b>Understory Tree</b>     |              | Any woody species growing to a height of greater t                  |  |  |
| 3              | S1                           | Tall Shrub (2 to 5m)       |              | All woody species at least 2.0m but less than 5.0 m tall.           |  |  |
| $\overline{4}$ | S <sub>2</sub>               | Medium Shrub (0.5 to 2 m)  |              | All woody species at least 0.5m but less than 2.0 m tall.           |  |  |
| 5              | <b>S3</b>                    | Low Shrub $(< 0.5m)$       |              | All woody species less than 0.5 m tall.                             |  |  |
| 6              | E                            | Epiphyte                   |              | Mosses or lichens growing on other plants (usually trees / shrubs). |  |  |
| $\overline{7}$ | F1                           | Tall Forb $(>= 30$ cm)     |              | All forb species 30 cm tall or greater.                             |  |  |
| 8              | F <sub>2</sub>               | Low Forb $(30 \text{ cm})$ |              | All forb species less than 30 cm tall.                              |  |  |
| $\overline{9}$ | M                            | Moss                       |              | All moss species.                                                   |  |  |
| 10             | <b>FU</b>                    | Fungi                      |              | All fungi species.                                                  |  |  |
| 11             | G                            | Graminoid                  |              | All grass and grass like species (sedges).                          |  |  |
| 12             | L                            | Lichen                     |              | All lichen species.                                                 |  |  |
| 13             | <b>NA</b>                    | Not Applicable             |              | Stratum Not Applicable for Genus only                               |  |  |

Figure 12. Species stratum types

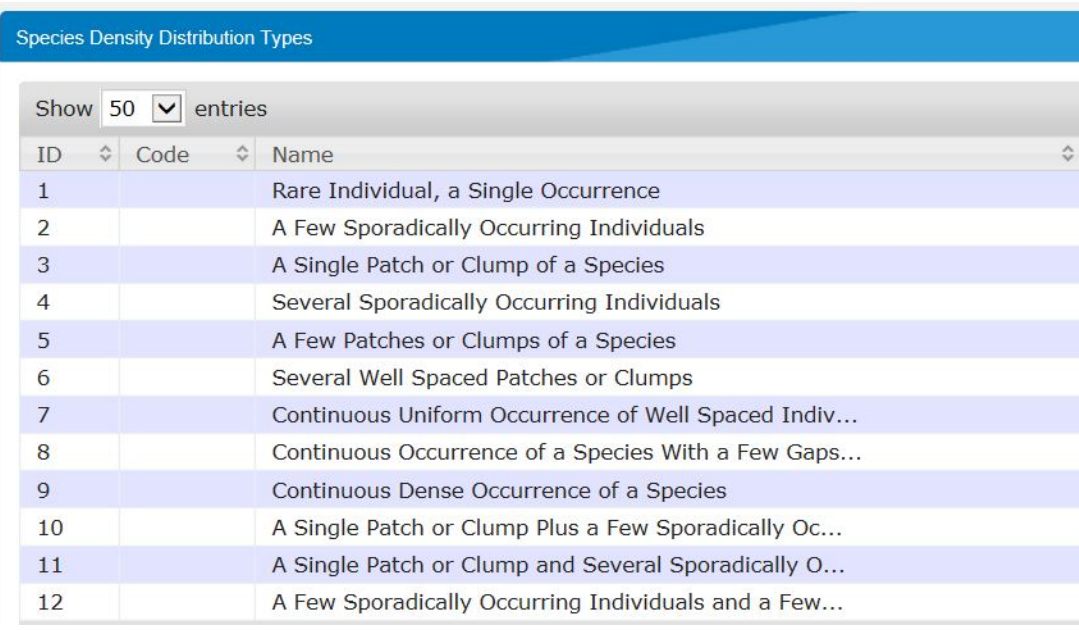

Figure 13. Species Density Distribution Types

#### **4.4 Soil Horizons**

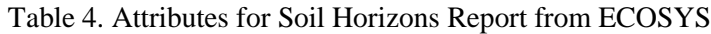

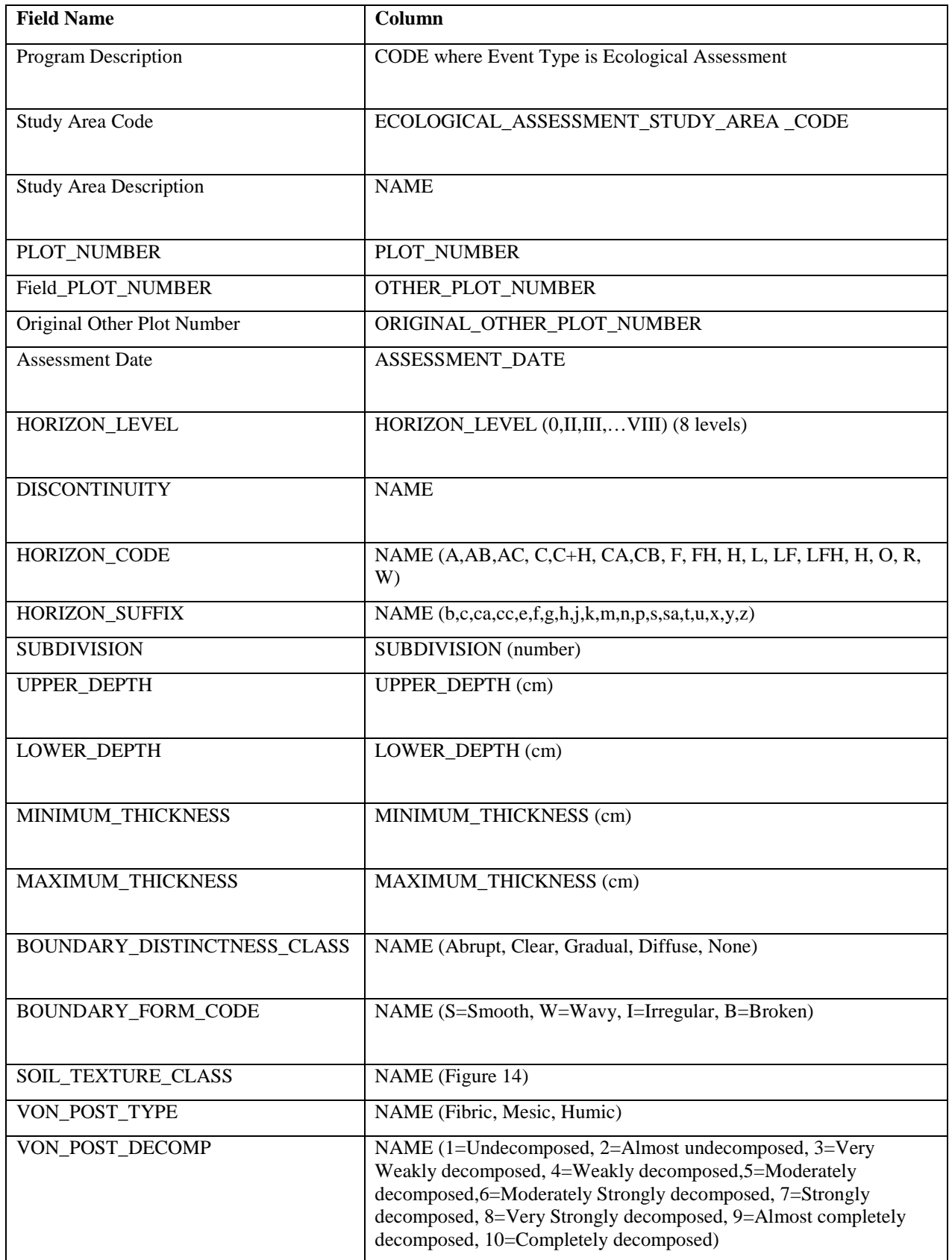

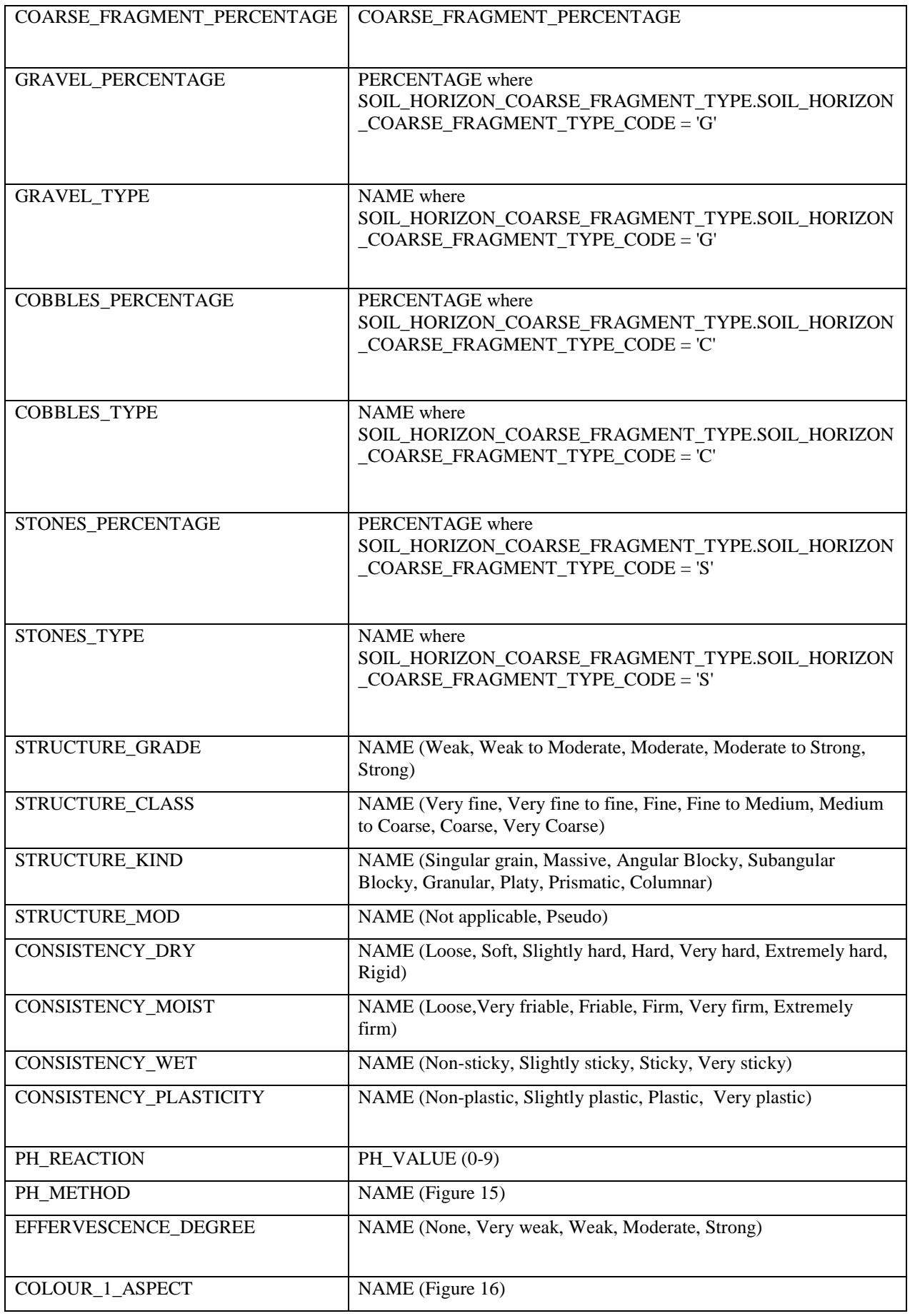

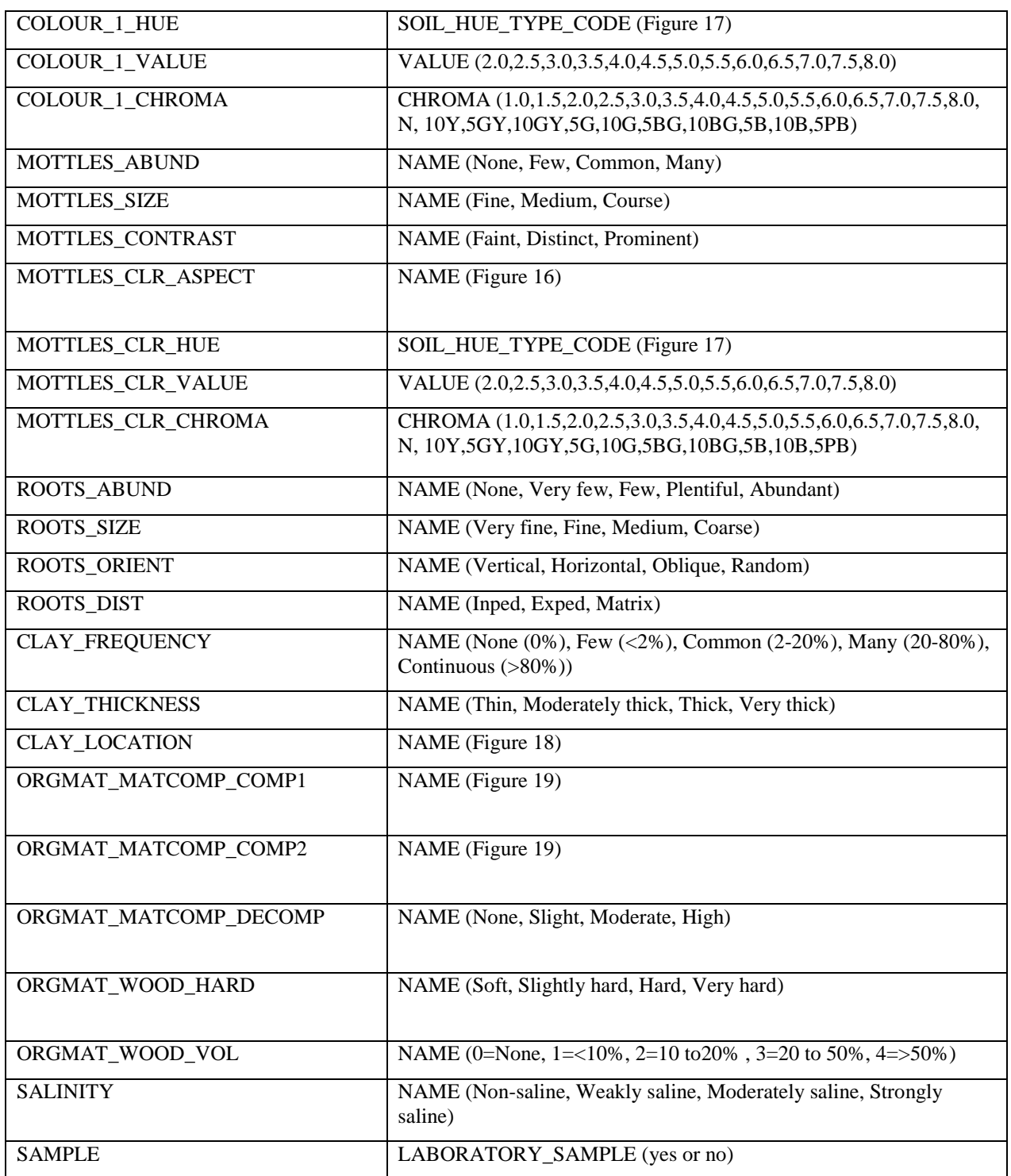

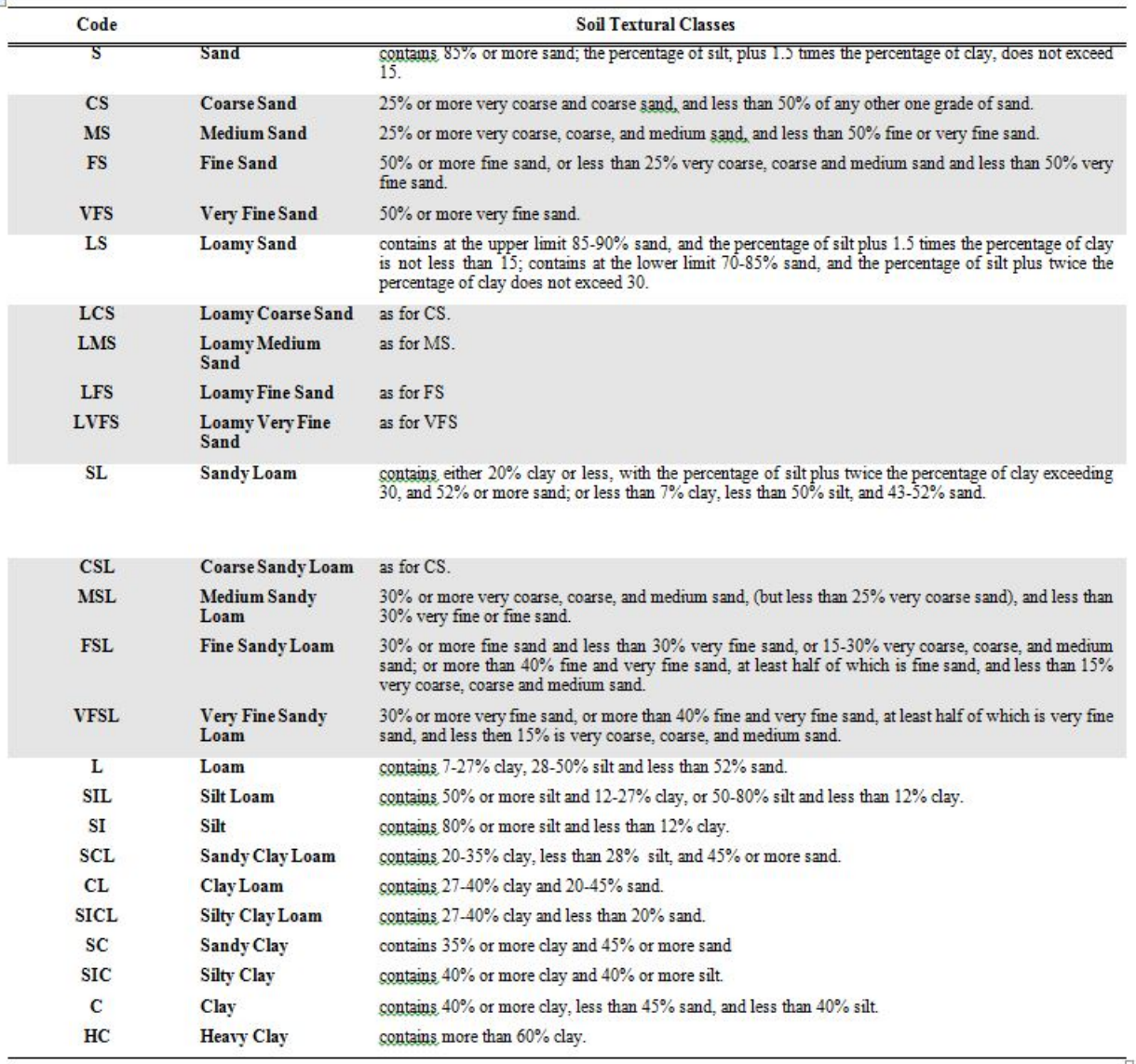

Figure 14: Soil Textures and Codes

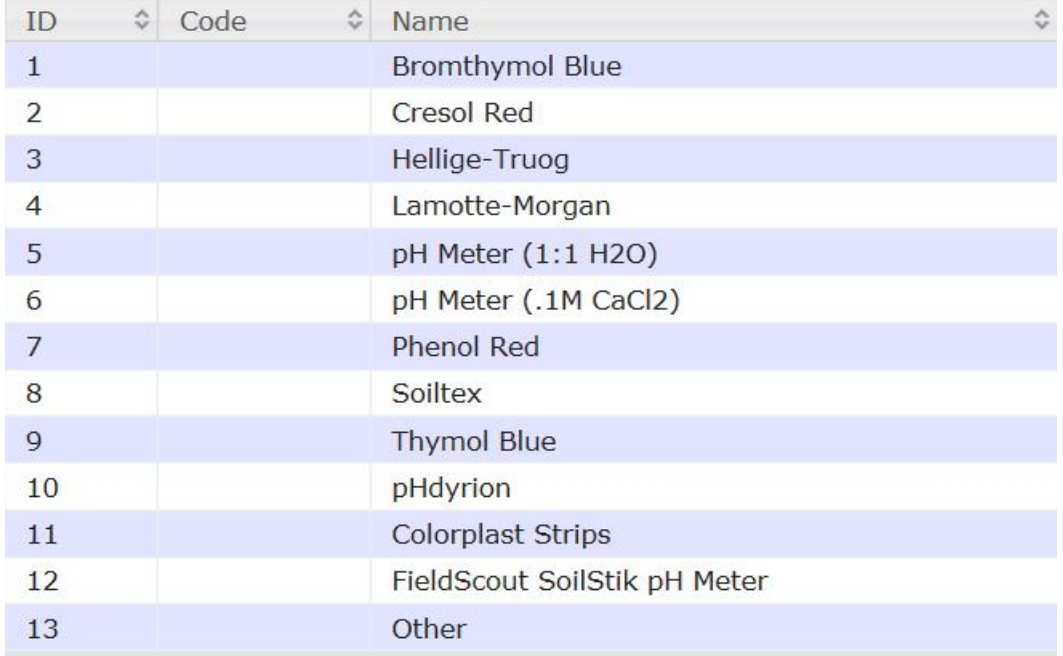

## Figure 15. Method for collecting pH.

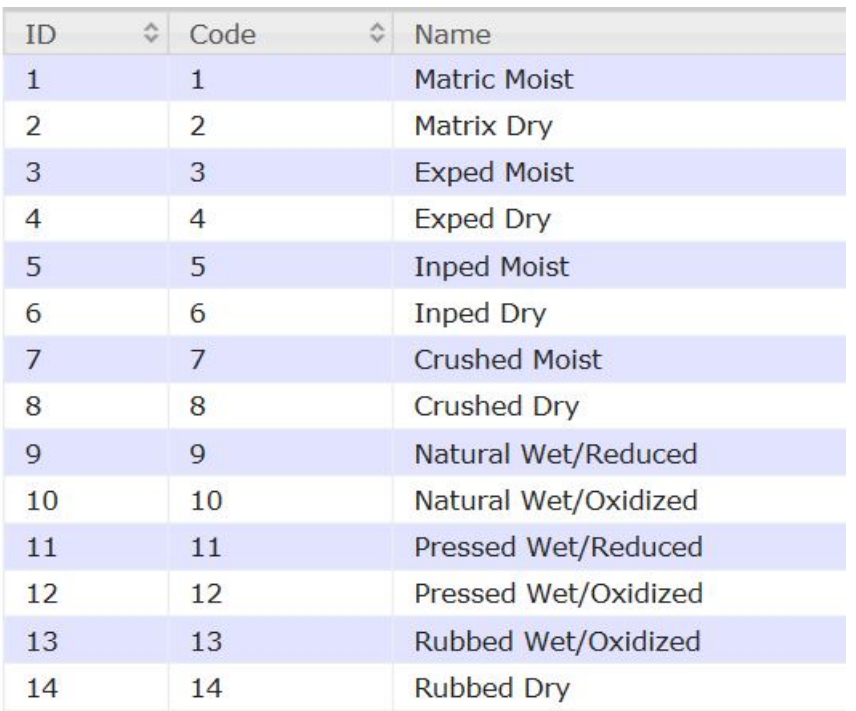

Figure 16. Soil Aspect Codes

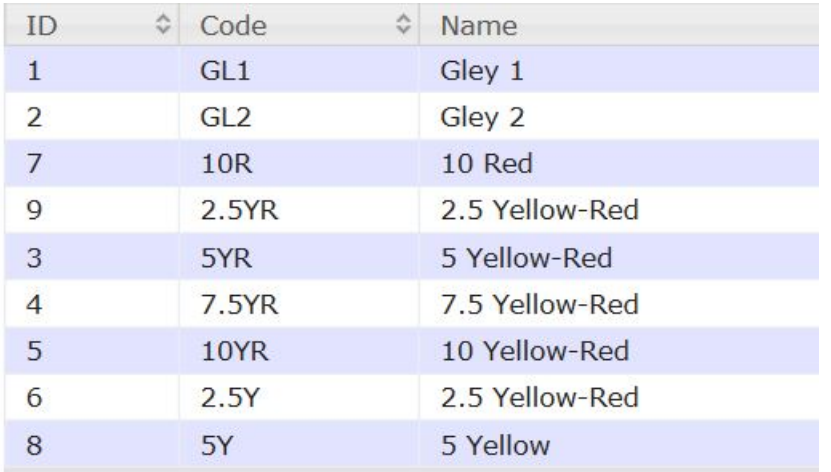

#### Figure 17. Soil Hue Codes

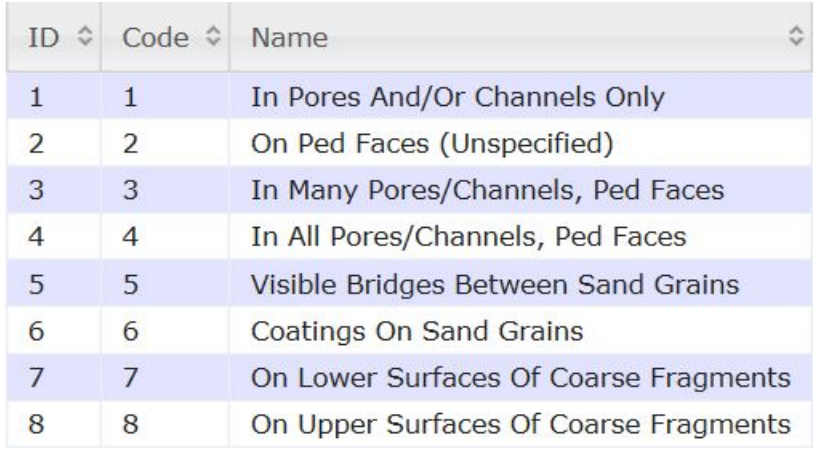

#### Figure 18. Soil Clay Location Codes

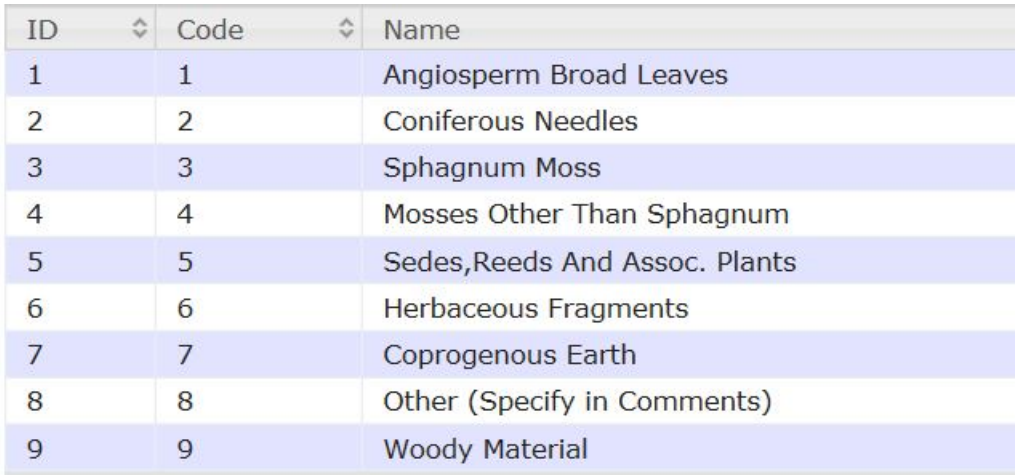

#### Figure 19. Soil Organic Matter Decomposition codes.

# **4.5 Soils**

Table 5. Attributes for the Soils Report from ECOSYS

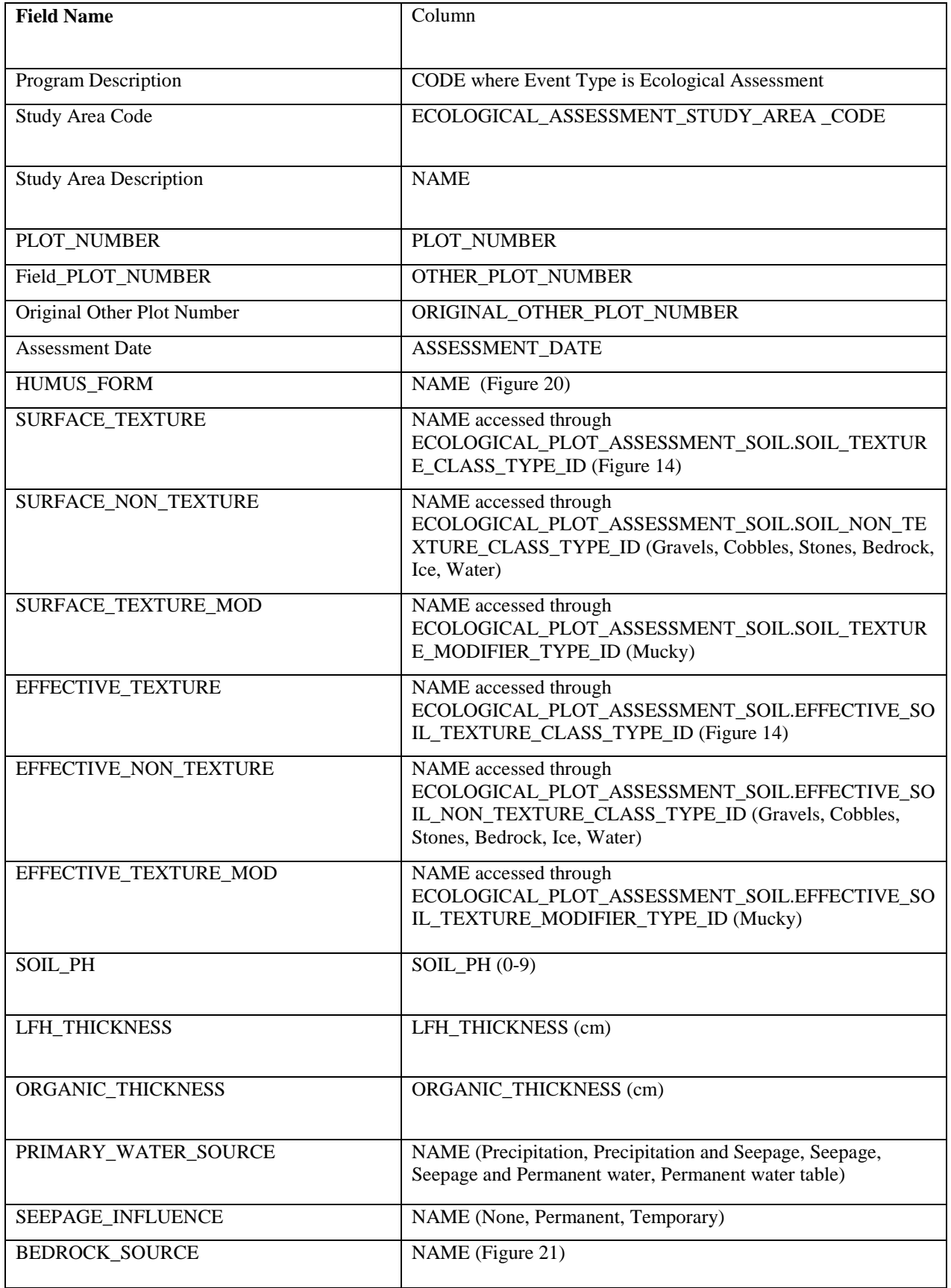

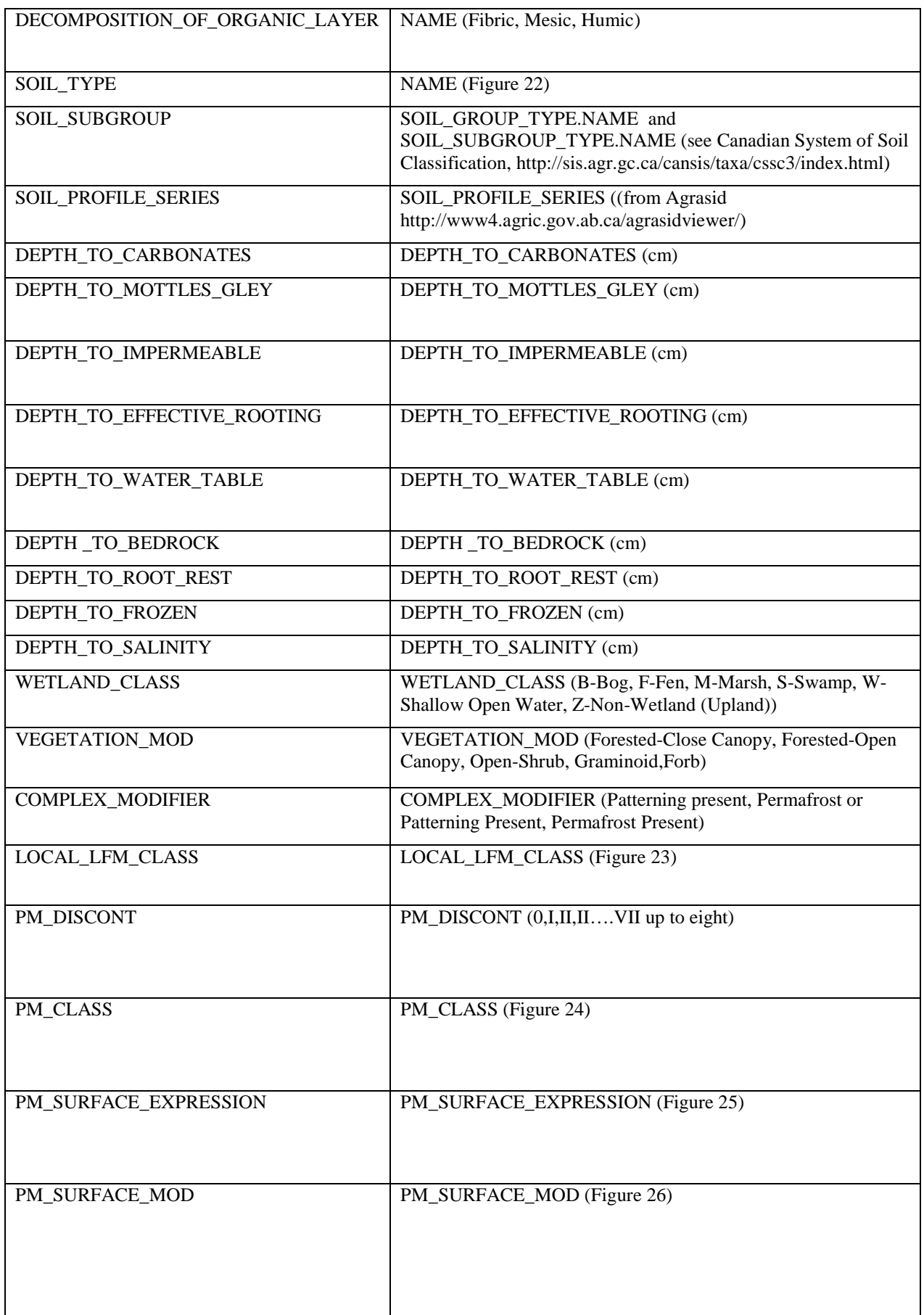

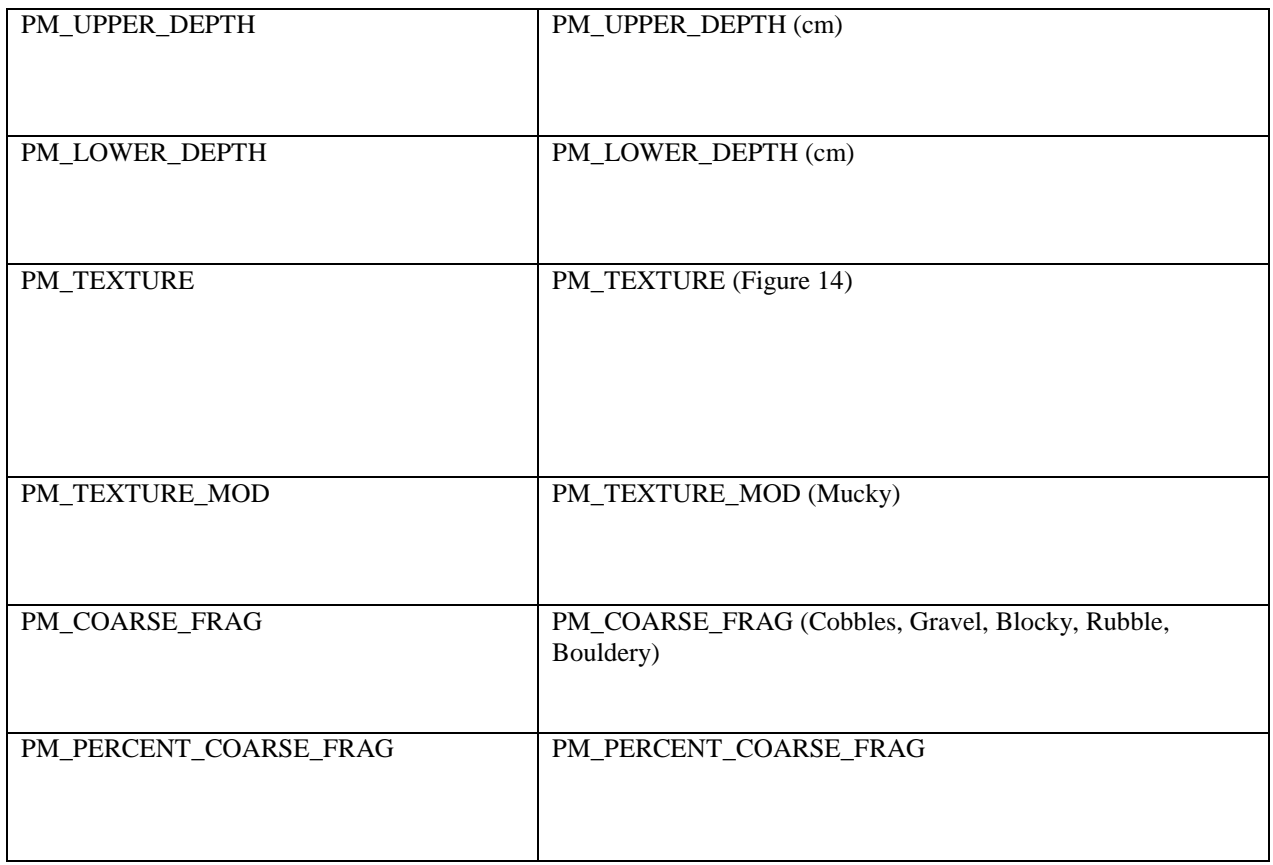

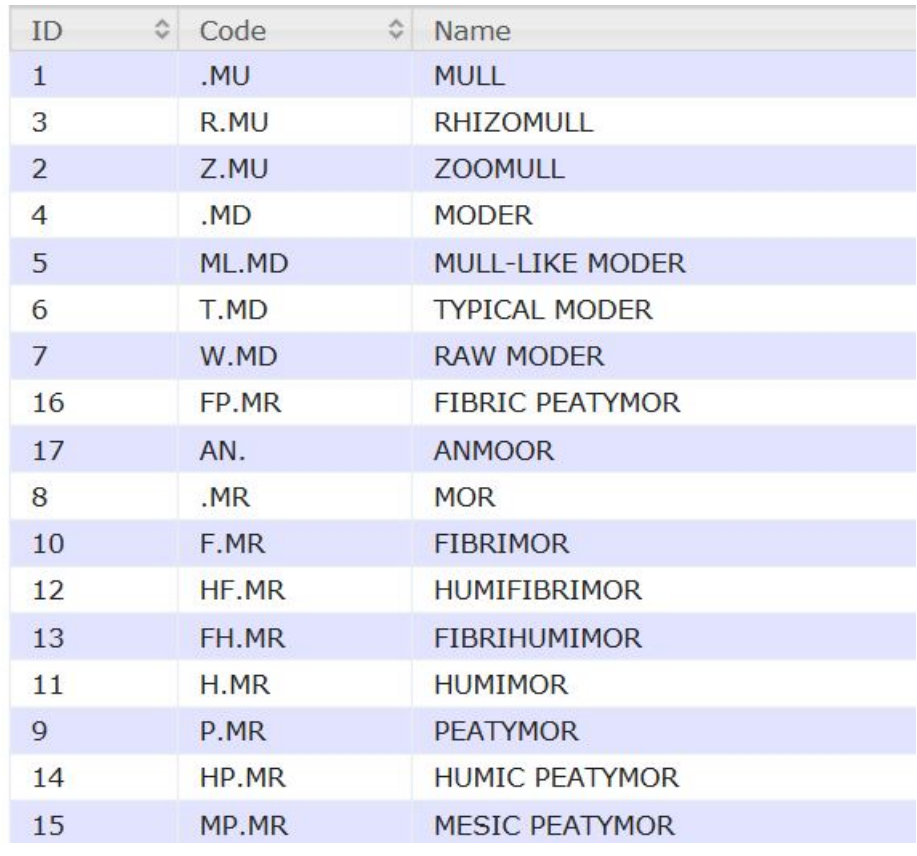

Figure 20. Soil Humus Form Codes

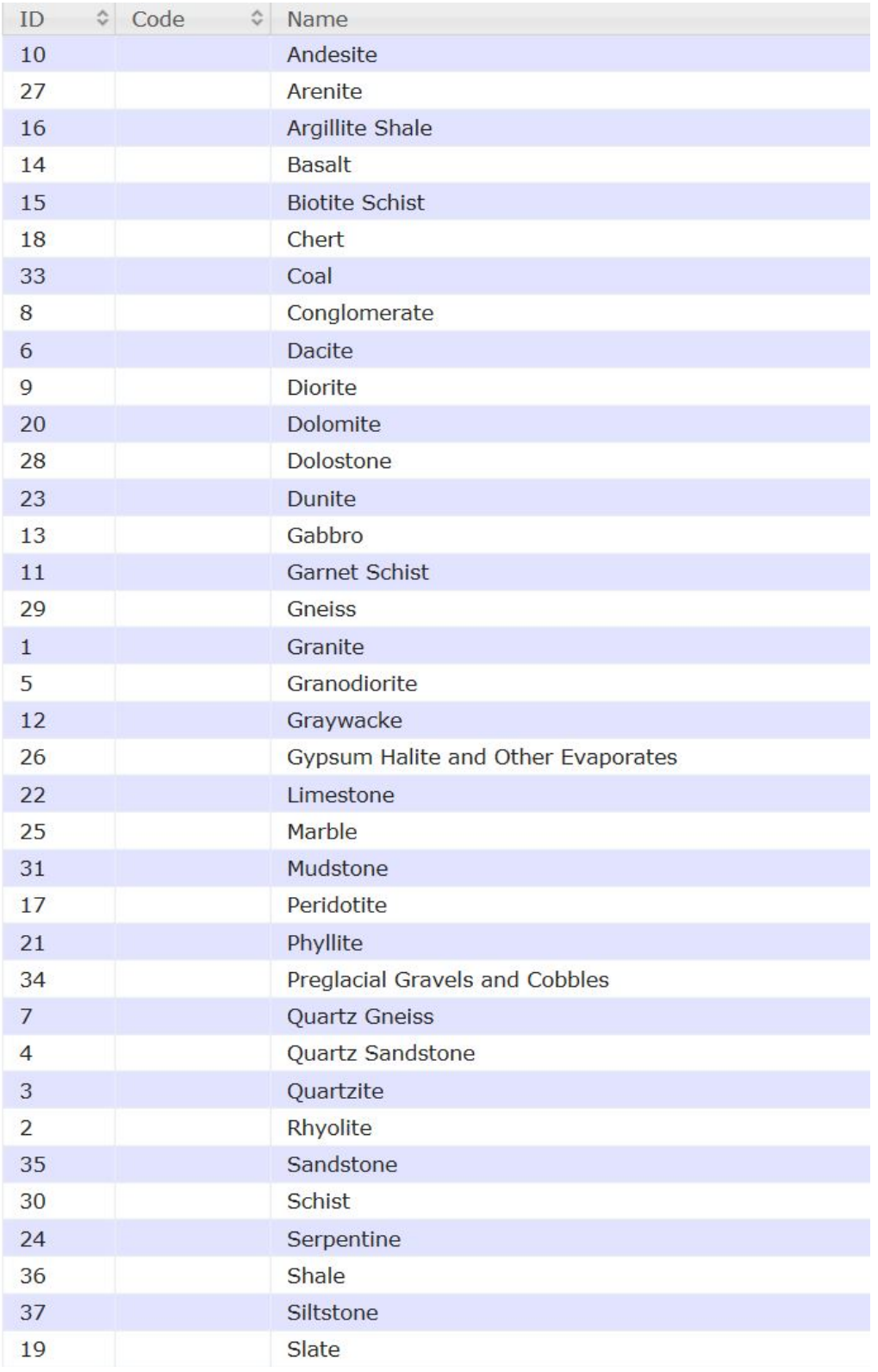

Figure 21. Soil Bedrock Source

| ≎<br>ID        | ≎<br>Category         | Code<br>≎       | Name                 |
|----------------|-----------------------|-----------------|----------------------|
| $\mathbf{1}$   | <b>VERY DRY SOILS</b> | SV <sub>1</sub> | Very Dry/Sandy       |
| $\overline{2}$ | <b>VERY DRY SOILS</b> | SV <sub>2</sub> | Very Dry/Coarse      |
| 3              | <b>VERY DRY SOILS</b> | SV <sub>3</sub> | Very Dry/Silty-Loamy |
| $\overline{4}$ | <b>VERY DRY SOILS</b> | SV <sub>4</sub> | Very Dry/Fine        |
| 5              | <b>DRY SOILS</b>      | SD <sub>1</sub> | Dry/Sandy            |
| 6              | <b>DRY SOILS</b>      | SD <sub>2</sub> | Dry/Coarse           |
| 7              | <b>DRY SOILS</b>      | SD <sub>3</sub> | Dry/Silty-Loamy      |
| 8              | <b>DRY SOILS</b>      | SD <sub>4</sub> | Dry/Fine             |
| $\overline{9}$ | <b>MOIST SOILS</b>    | SM <sub>1</sub> | Moist/Sandy          |
| 10             | <b>MOIST SOILS</b>    | SM <sub>2</sub> | Moist/Coarse         |
| 11             | <b>MOIST SOILS</b>    | SM <sub>3</sub> | Moist/Silty-Loamy    |
| 12             | <b>MOIST SOILS</b>    | SM <sub>4</sub> | Moist/Fine           |
| 13             | <b>MOIST SOILS</b>    | <b>SMp</b>      | Moist/Peaty          |
| 14             | <b>WET SOILS</b>      | <b>SWm</b>      | <b>Wet/Mineral</b>   |
| 15             | <b>WET SOILS</b>      | <b>SWp</b>      | Wet/Peaty            |
| 16             | ORGANIC SOILS         | <b>SR</b>       | Organic              |
| 17             | <b>SHALLOW SOILS</b>  | <b>SS</b>       | Shallow              |

Figure 22. Soil Type Codes and Description

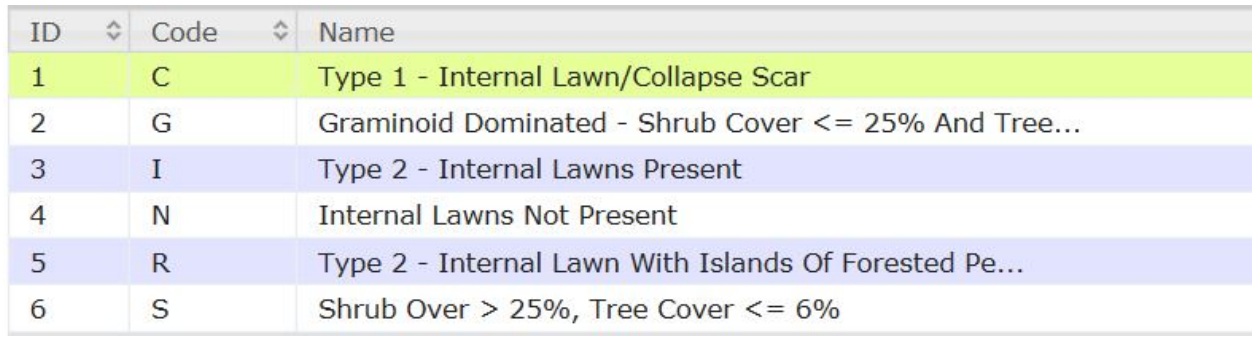

Figure 23. Wetland Local Life Form Modifer

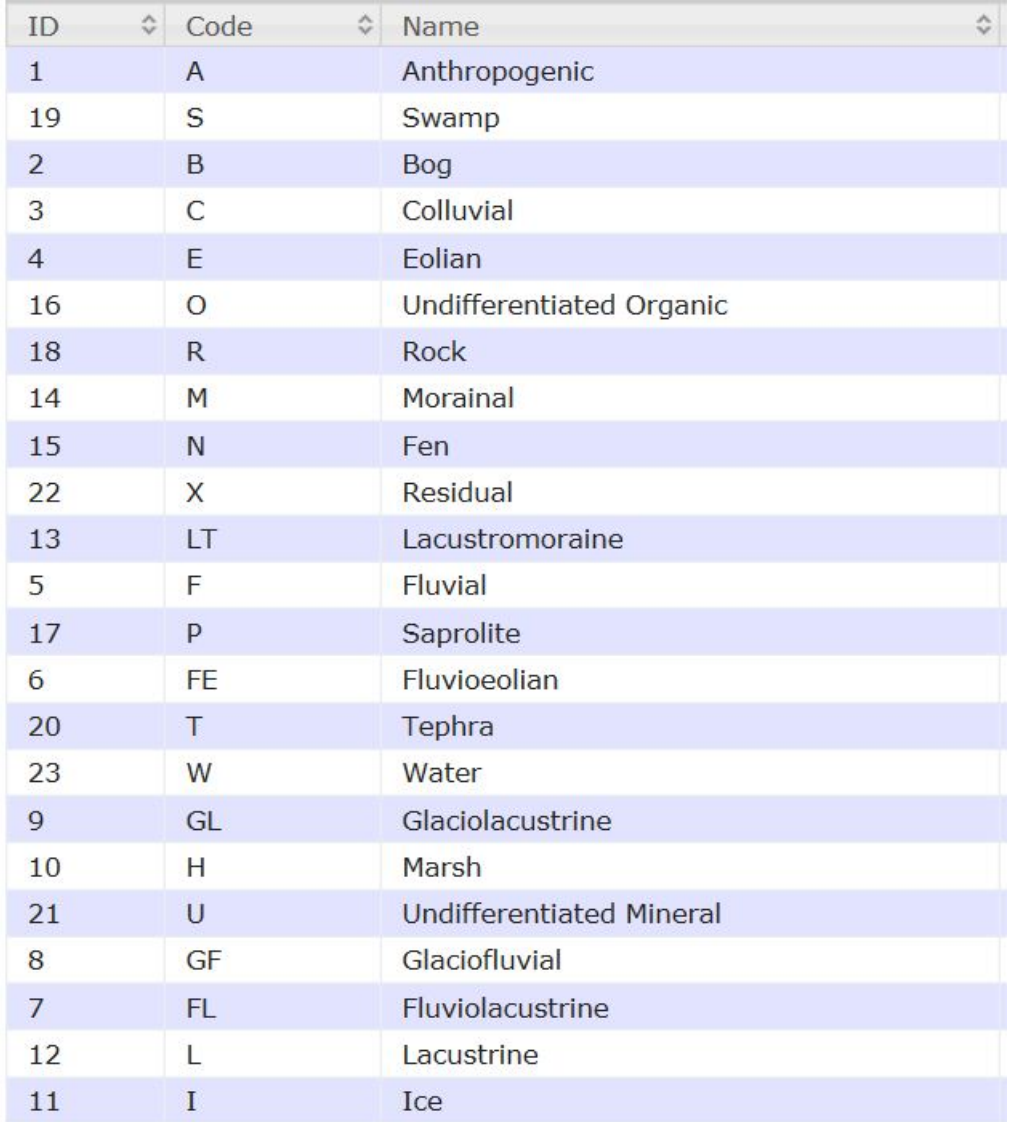

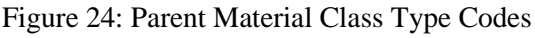

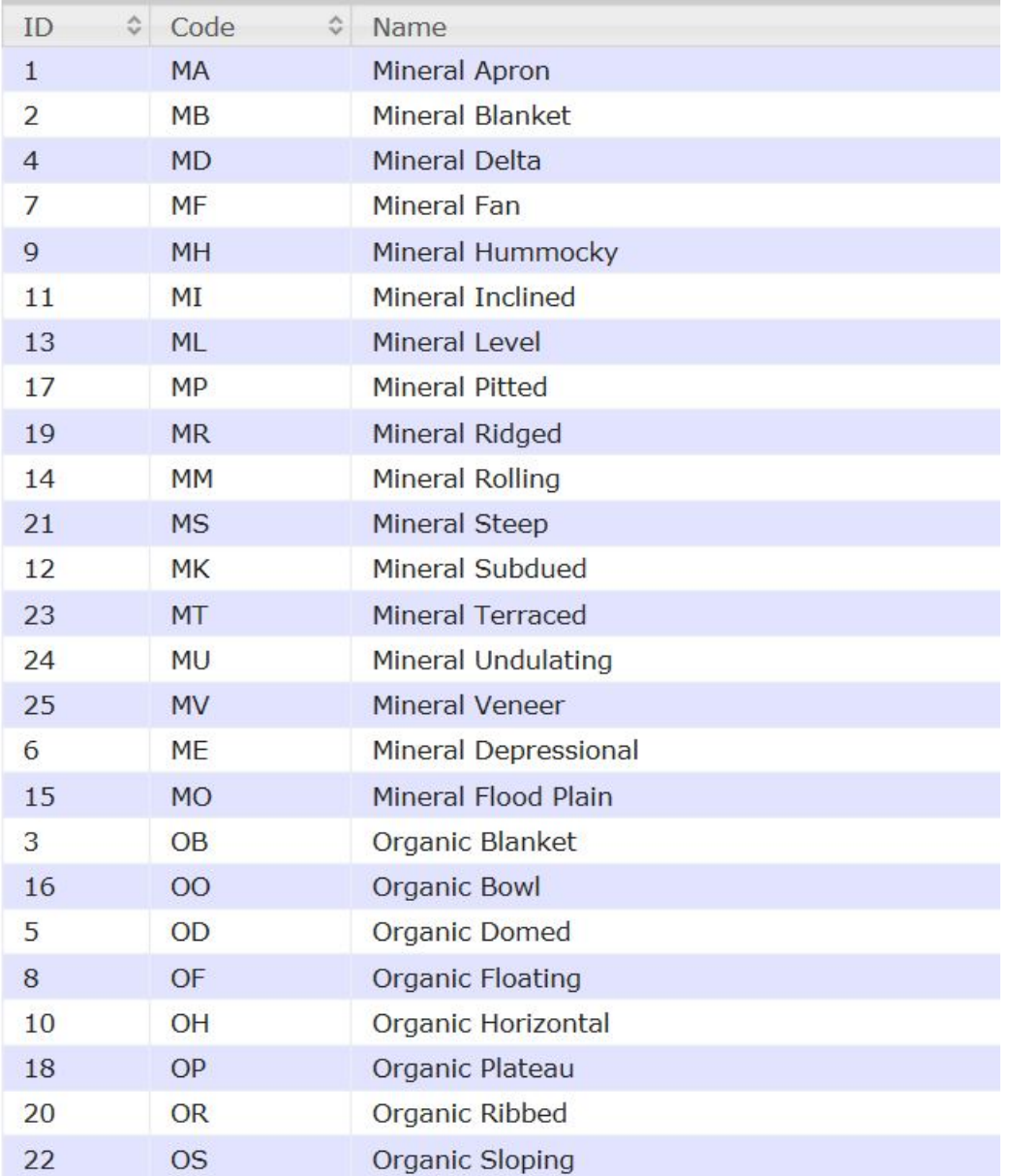

| 27 | $\mathsf{A}$   | Apron                      |
|----|----------------|----------------------------|
| 28 | B              | <b>Blanket</b>             |
| 29 | E              | Depressional               |
| 30 | F              | Fan                        |
| 31 | H              | Hummocky or Horizontal???? |
| 32 | I              | <b>Inclined</b>            |
| 33 |                | Level                      |
| 34 | M              | Rolling                    |
| 35 | $\Omega$       | Flood Plain or Bowl???     |
| 36 | R              | Ridged or Ribbed???        |
| 37 | S              | Steep or Sloping           |
| 38 | т              | Terraced                   |
| 39 | $\overline{V}$ | Veneer                     |

Figure 25. Parent Material Surface Expression codes

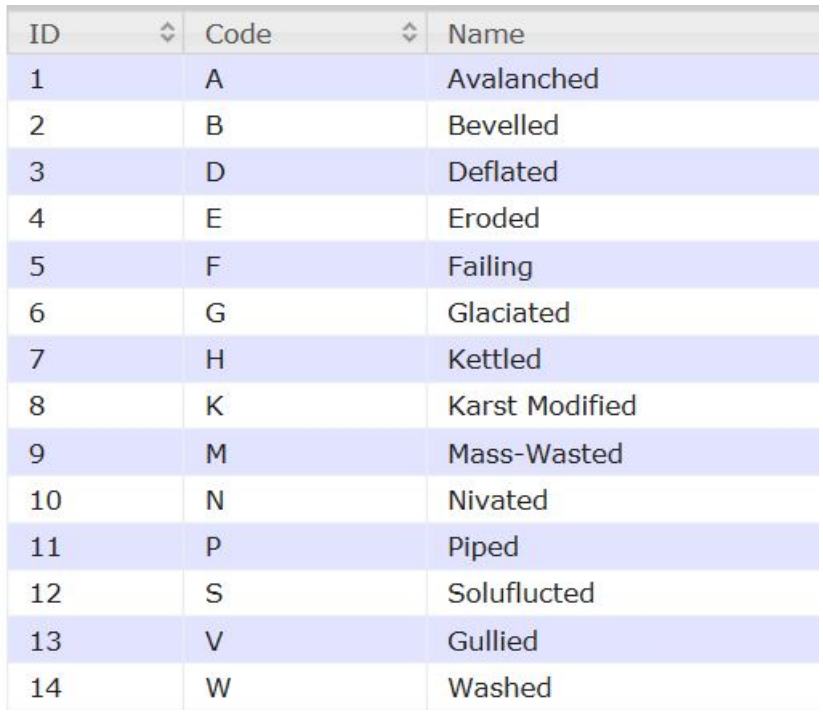

Figure 26. Parent material Modifier Codes

#### **4.6 Site Information**

Table 6. Attributes for the Site Information Report from ECOSYS

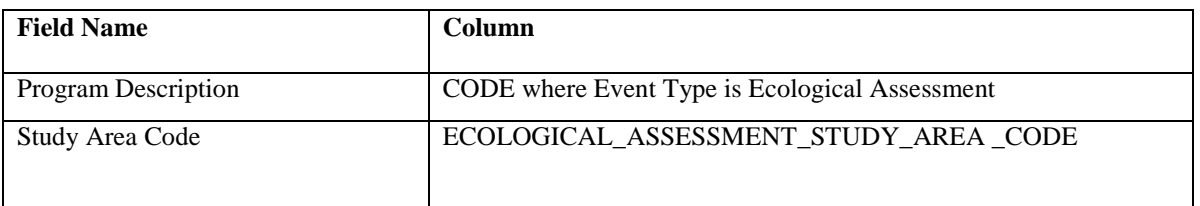

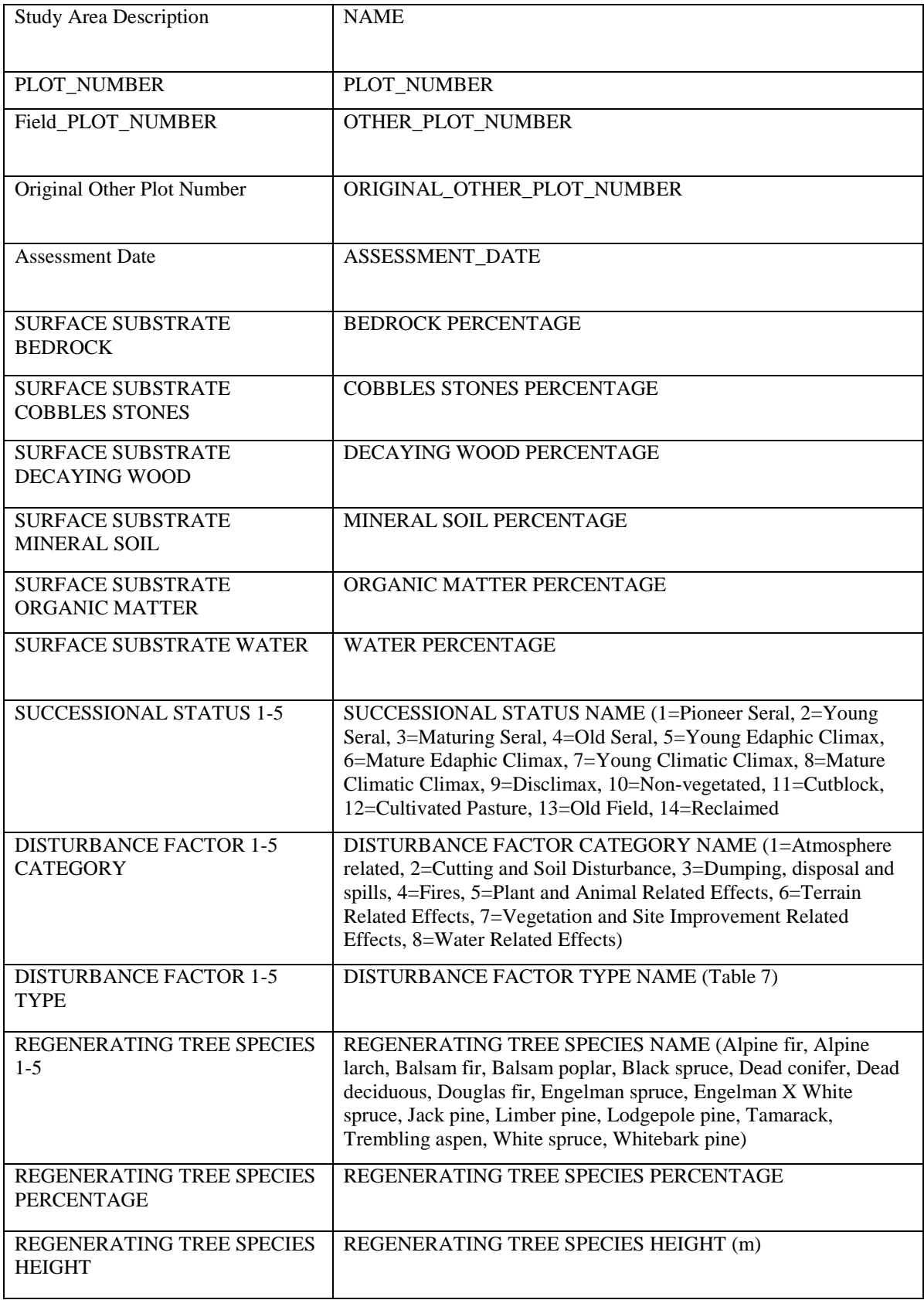

Table 7. Site Disturbance Factor Categories and Types.

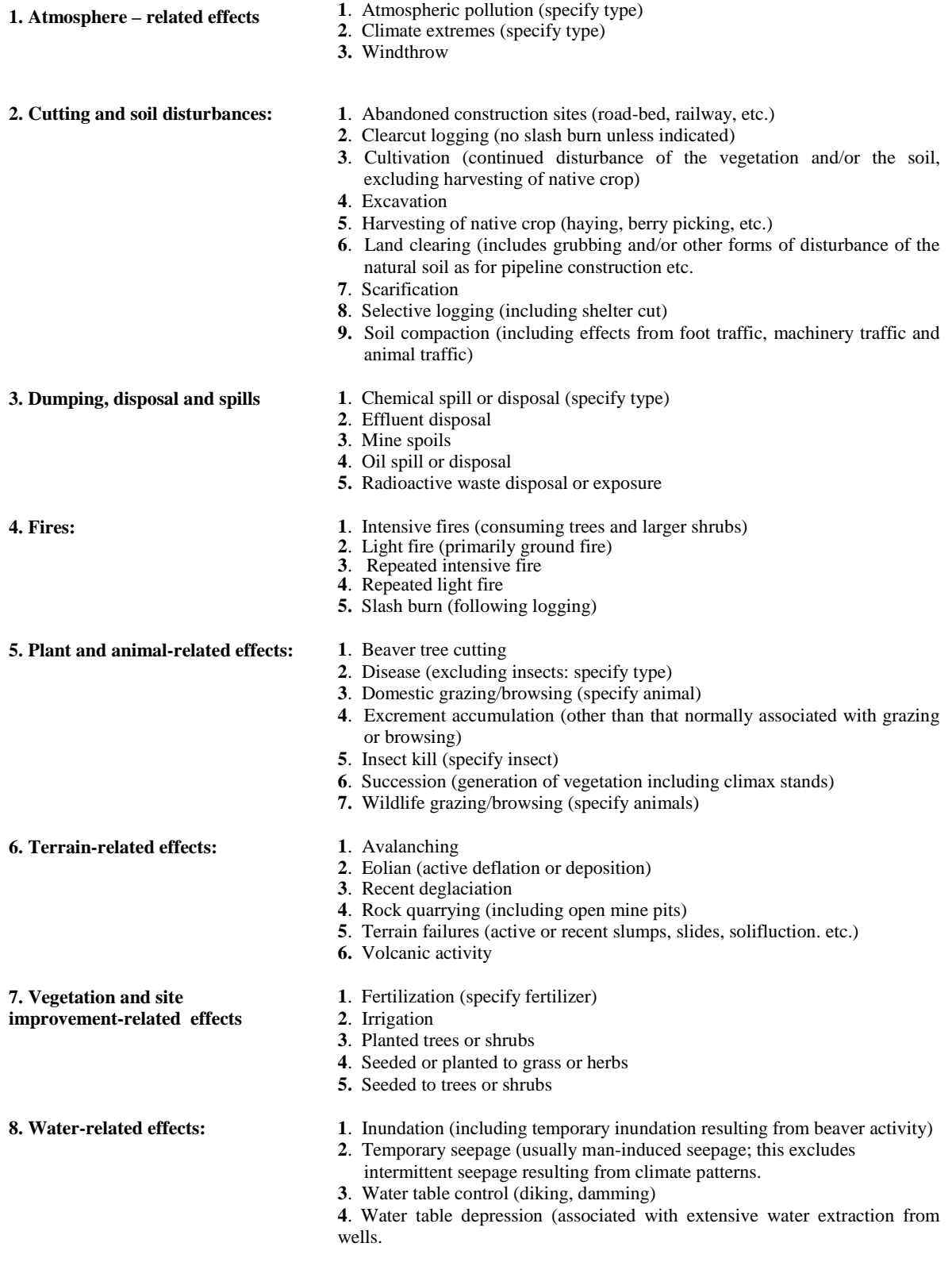

## **4.7 Forage Production**

Table 8. Attributes for the Forage Production Report from ECOSYS

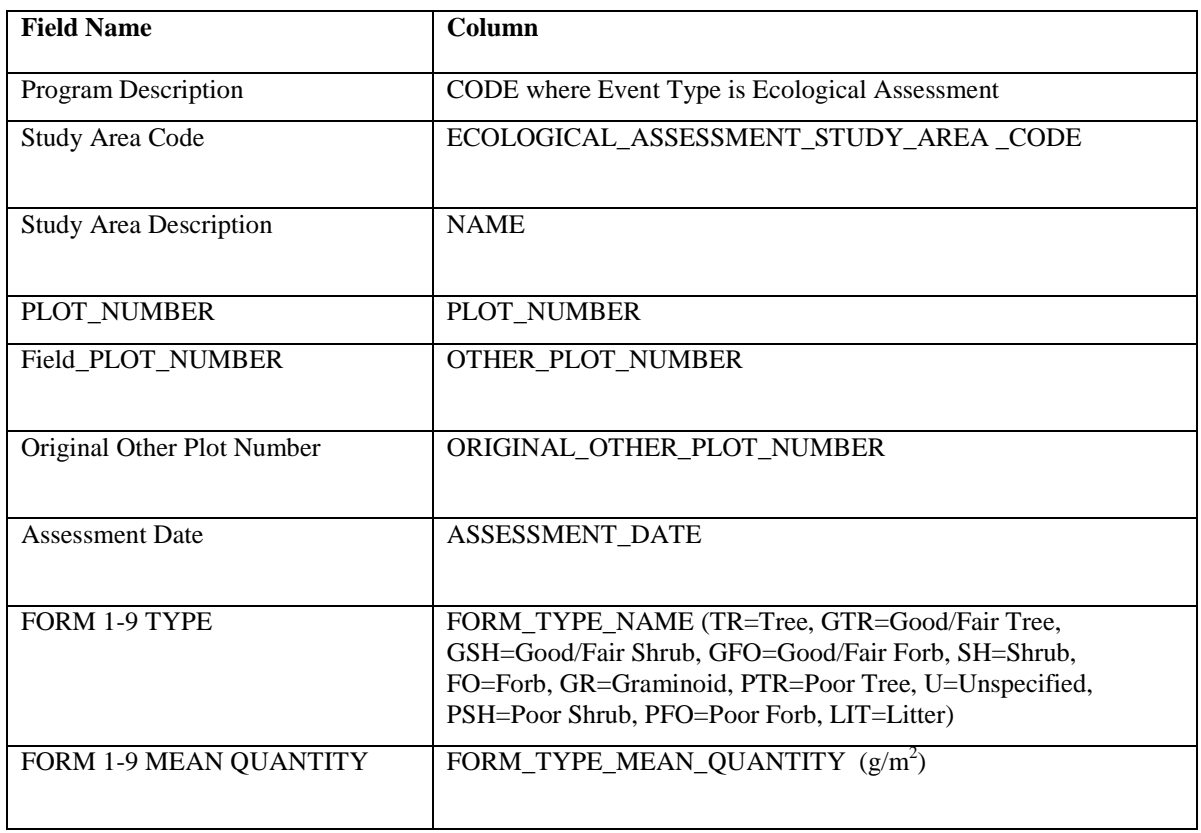

#### **5.0 Literature Cited**

Ecological Land Survey Site Description Manual (2ed). 2003. Resource Data Branch, Strategic Corporate Services Division, Alberta Sustainable Resource Development. Edmonton, Alberta. 112pp.